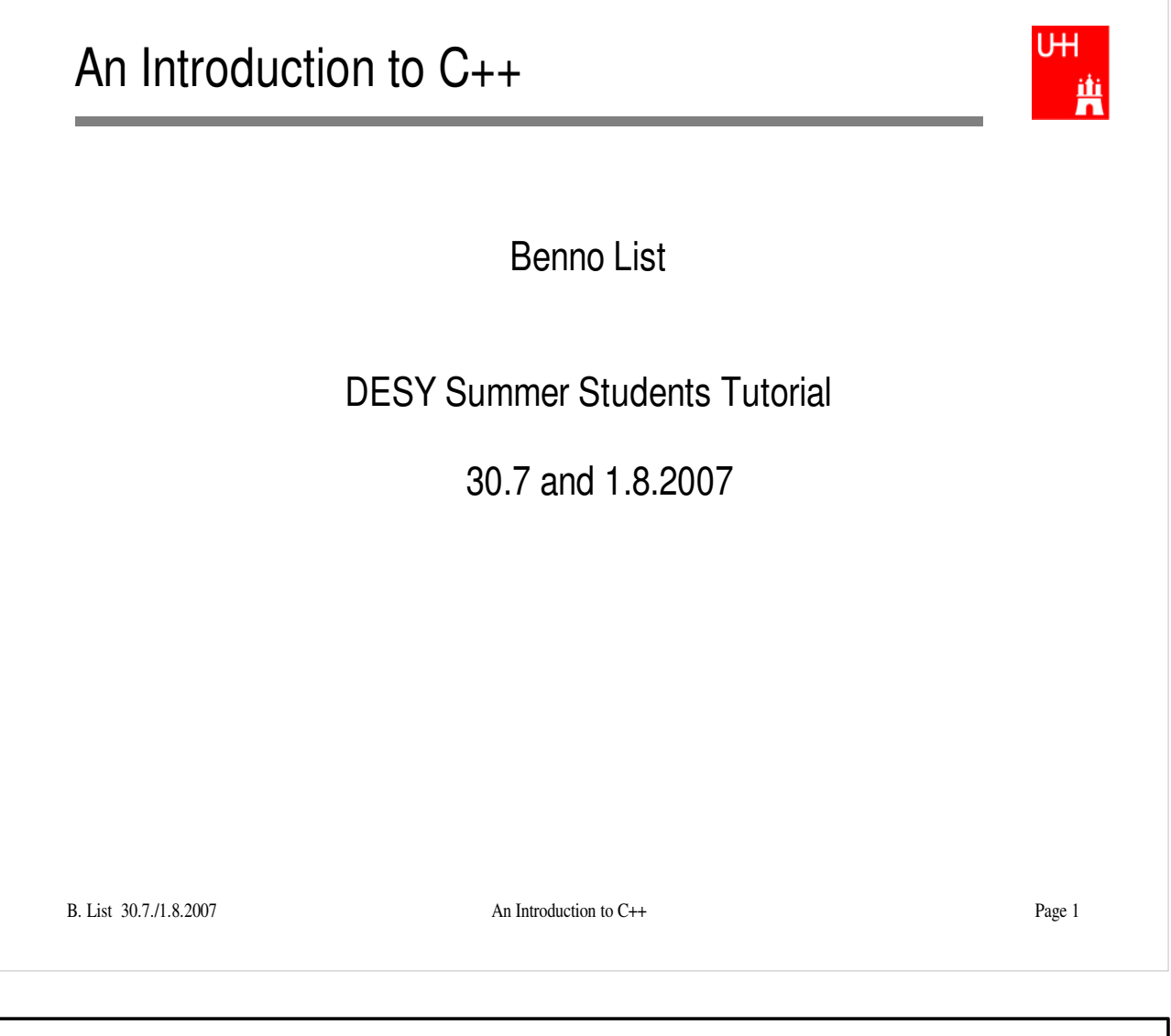

Benno List: Benno.List@desy.de

See also http://www.desy.de/~blist/summerstudents/summer\_lectures.2007cpp.html

## Introduction I

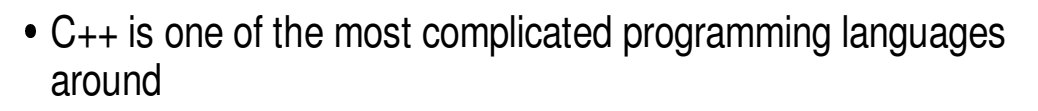

U<sub>H</sub>

曹

- $\bullet$  FORTRAN is like a VW beetle: simple, reliable, easy to master
- C++ is like a Formula 1 racer: incredibly powerful, but difficult to drive

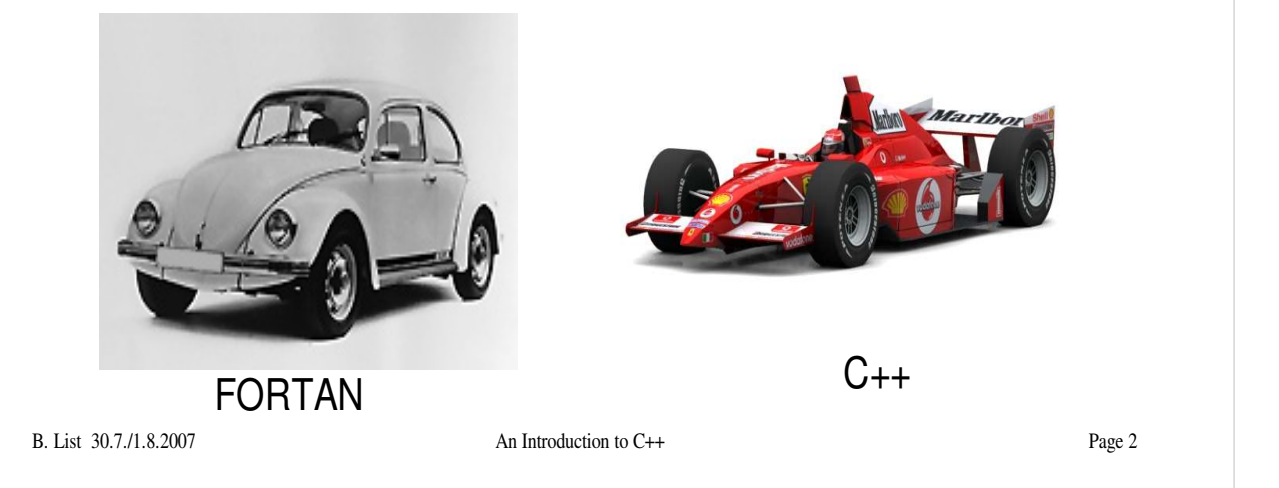

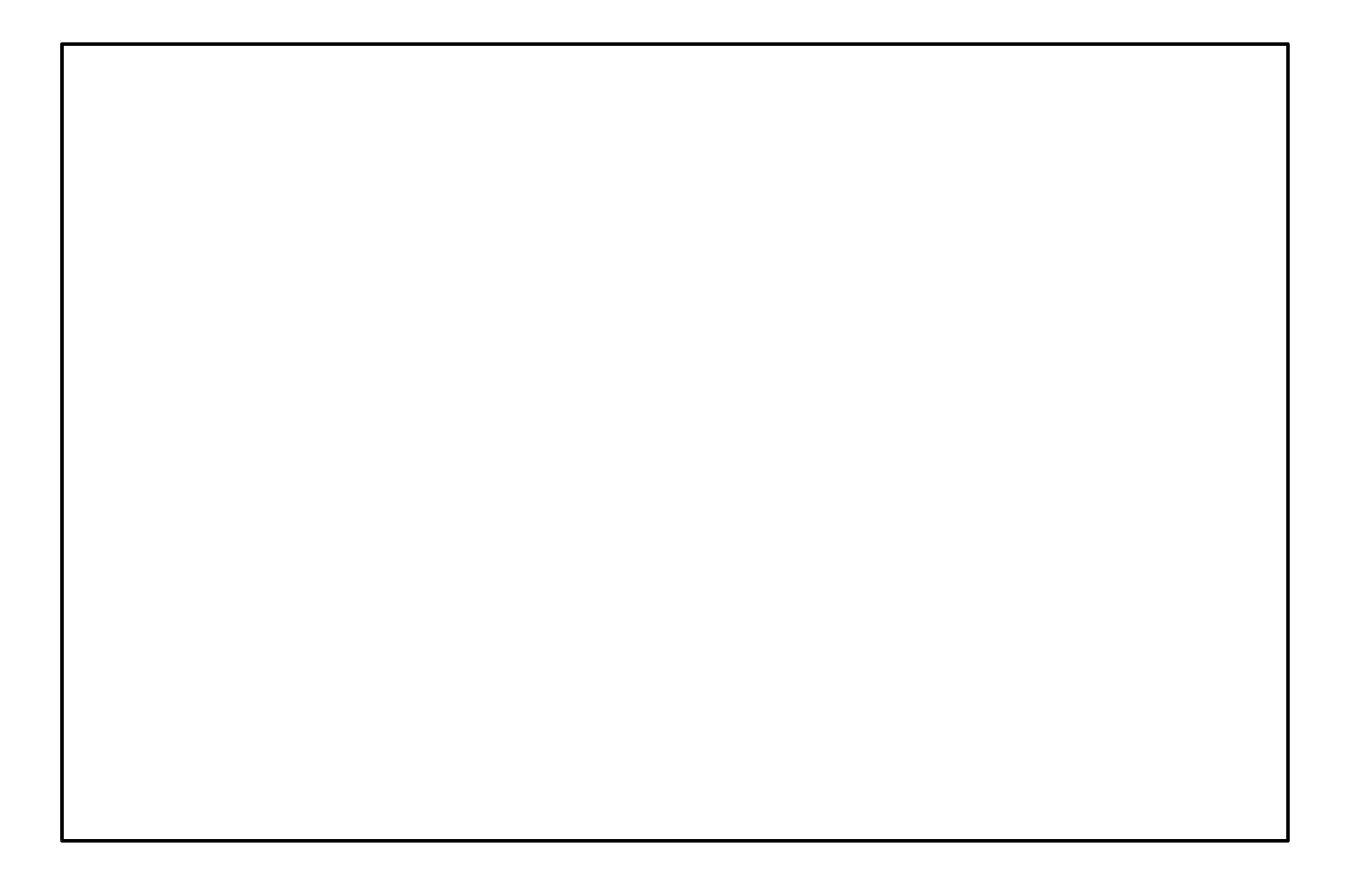

# Introduction II

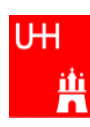

- $\bullet\,$  The best way to learn programming is to look at programs
- I'll show many code examples
- $\bullet$  In your work, you will mostly start with an example program and adapt it to your needs
	- I concentrate on showing you how to understand what existing programs do
	- Programming languages are like all languages: **You cannot write if you can't read!**
- For reasons of space, examples are ususally not production-quality code!
	- I often omiss (essential!) error checking
	- I often prefer simple code over the most concise code
	- Sometimes I avoid syntactic complications (omit "const", don't use references) for the sake of brevity and clarity

B. List 30.7./1.8.2007 An Introduction to C++ Page 3

Examples: /afs/desy.de/user/b/blist/public/c++intro

# Hello, World!

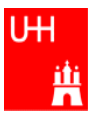

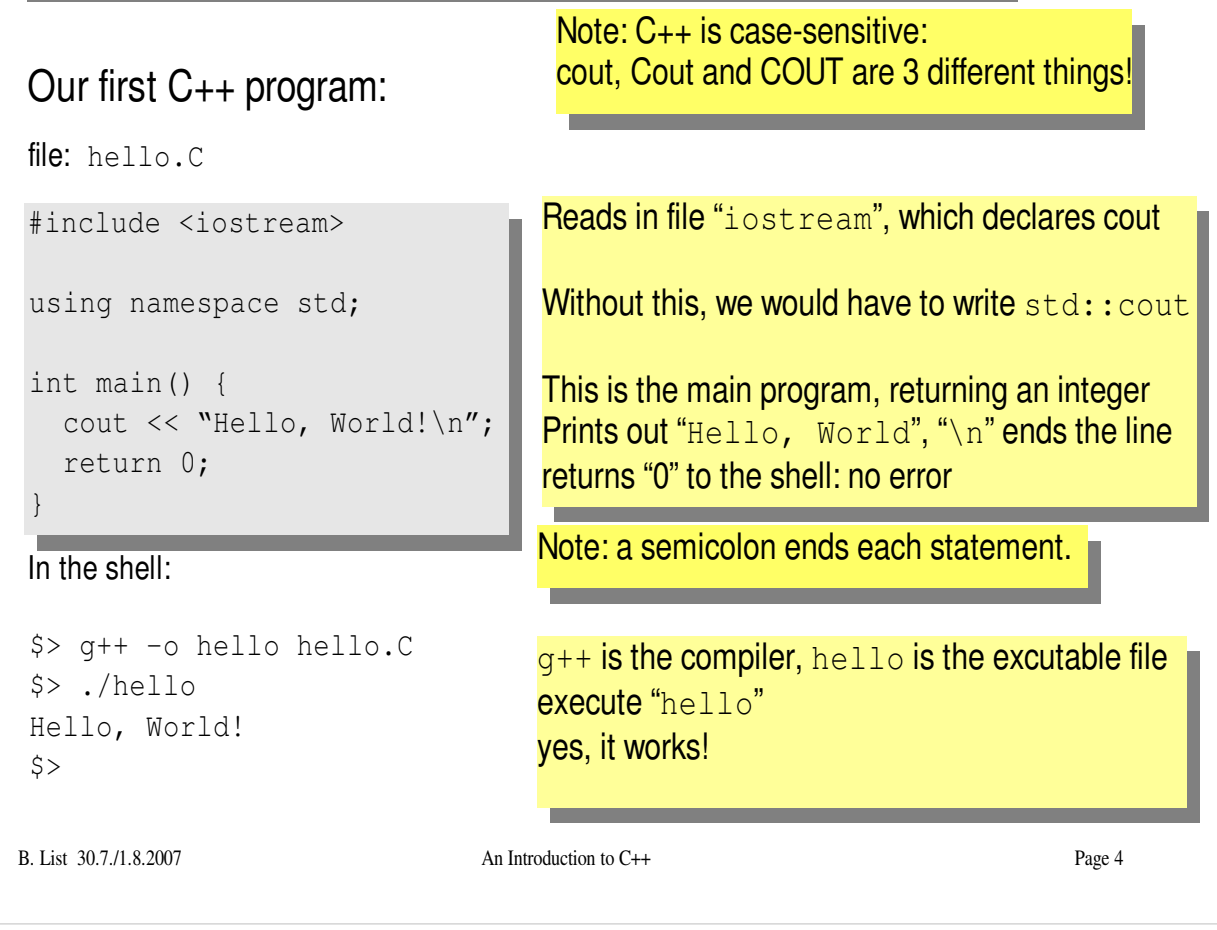

- $\bullet$ Make your own working directory (as subdirectory of your "public" directory)
- $\bullet$  Copy /afs/desy.de/user/b/blist/public/c++intro/hello.C to your working directory
- $\bullet$ Compile it and run it
- $\bullet$ Edit the programto print something different

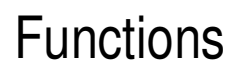

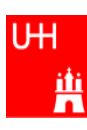

- $\bullet$  In C++: almost everything returns a value  $\Rightarrow$  no "SUBROUTINE"s in C++, only "FUNCTION"s
- No implicit typing, every function and variable has to be declared

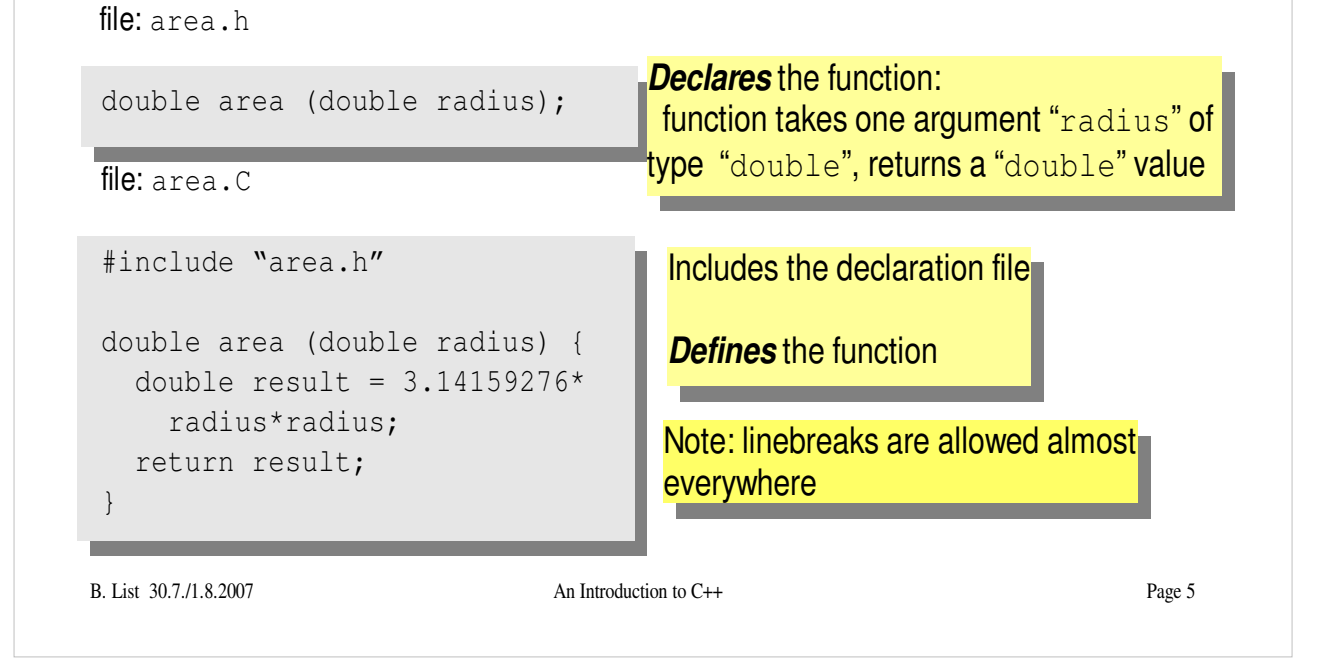

Functions are declared with:

return-type function-name ( argument1-type argument1, ... );

# Using Functions

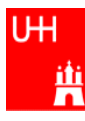

file: calcarea.C

```
#include <iostream>
using namespace std;
#include "area.h"
int main() {
 cout << "Enter radius: ";
 double radius;
 cin >> radius;
 cout << "Area of circle with radius "
       << radius << " is "
       << area (radius) << endl;
 return 0;
}
```
Includes the declaration files

Note: <> for standard headers, "" for user headers!

 $\sin$  reads from standard input

#### $\overline{\text{In the shell}}$ :

```
B. List 30.7./1.8.2007 An Introduction to C++ Page 6
$> g++ -o calcarea calcarea.C area.C
$> ./calcarea
Enter radius: 1.5
Area of circle with radius 1.5 is 7.06858
$>
```
- Copy area.h, area.C, and calcarea.C from /afs/desy.de/user/b/blist/public/c++intro to your working directory
- -Compile and run calcarea
- $\bullet$  Write a new function "volume" that calculates the volume of a pyramid with base lenth b and height h. Create 2 new files volume.h and volume.C for that.
- Write a newmain programwhere you can enter the dimensions of the pyramid, and you get the volume printed out afterwards. Store that programin file calcvolume.C, compile it and run it.

# Basic Types

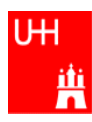

#### • Some of the types available in C++

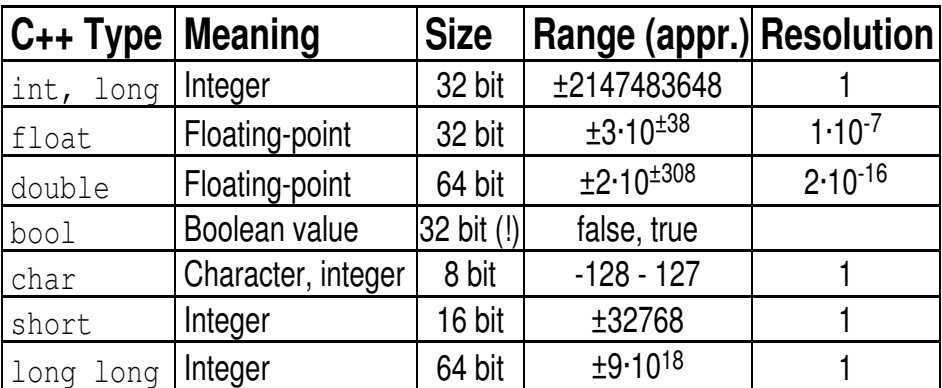

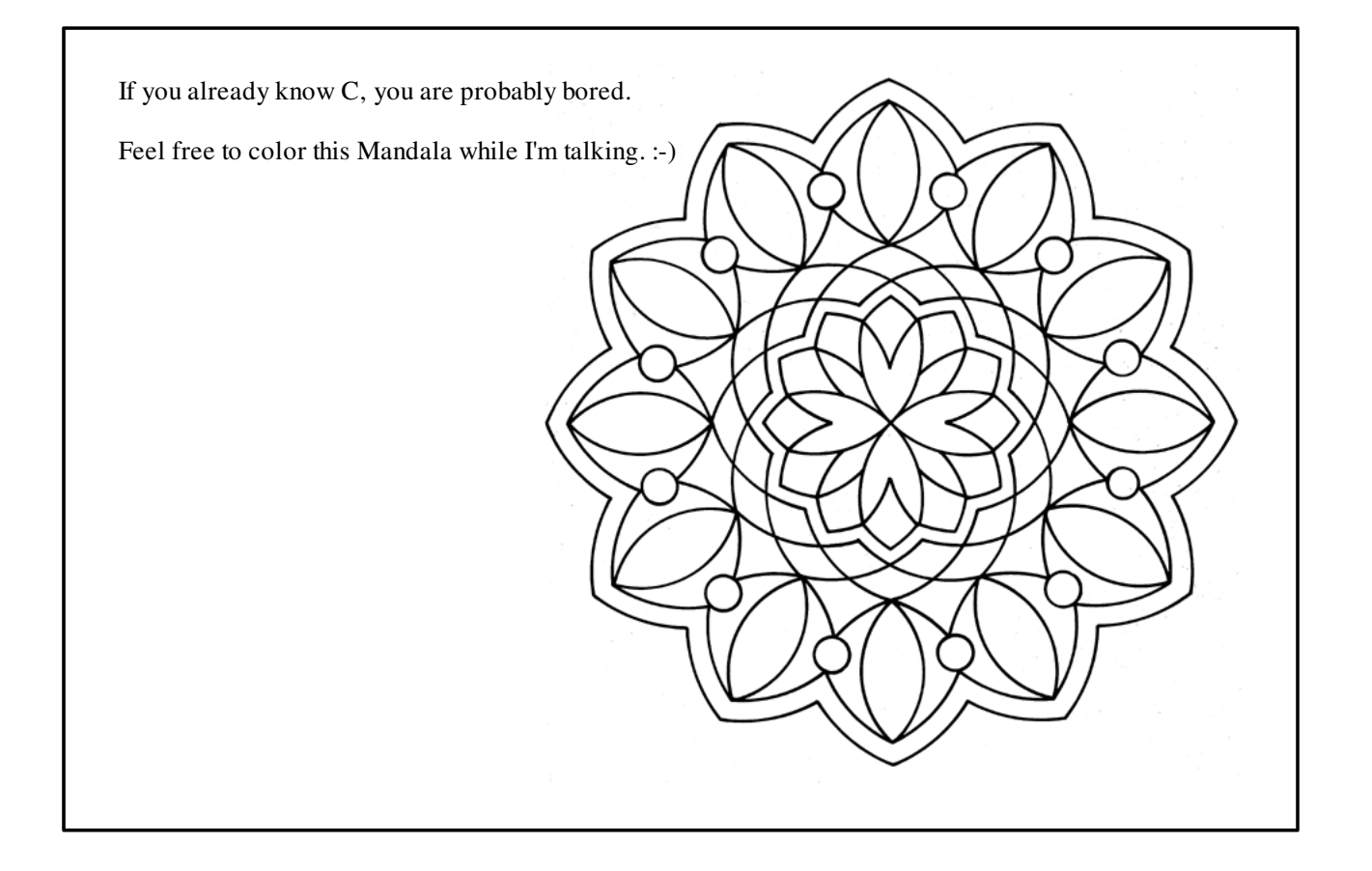

# Operators I: Arithmetic operators

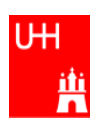

Arithmetic operators:

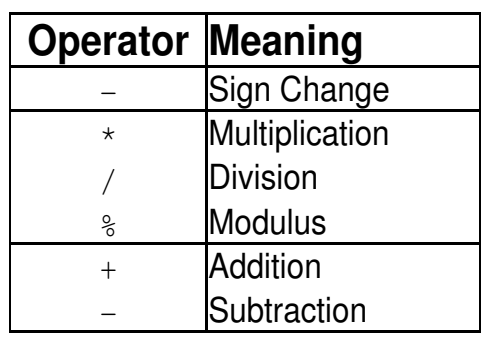

note: no exponentiation! use "pow" function

Assignment: = evaluates right side, assigns value to left side

```
double radius = 1.5;
double result = 3.14159276*radius*radius;
int i = 1;i = i + 1; // now i is 2!
```
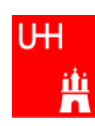

#### • Special cases:

```
int i = 1;i \neq 1;i * = 3;++i;int j = ++i;j = i++;\bullet\, The operators "+=", "*=" etc work also for \mathtt{float}, double etc.
                        same as i = i+1; now i is 2
                        same as i = i*3; now i is 6
                        increments i. Now i is 7.
                        assigns new value of i to j. \Rightarrow j is now 8.
                             called "pre-increment"
                        assigns old value to k. \Rightarrow k is now 8, but i is 9!
                             called "post-increment"
```
• Precedence as usual, evaluation from left to right:

```
a = b+2*-c +d&e; is same as
```
 $a = (b + (2 * (-c))) + (d_e)$ ;

# Operators III: Relational Operators

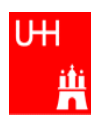

• Relational (comparison) operators: return "false" or "true"

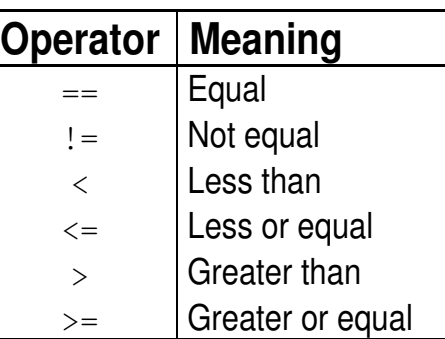

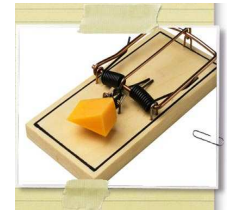

- Careful: "==" is a comparison, "=" is an assignment!
- $\bullet$  In C/C++, an assignment has also a value: the assigned value:  $a = (b = 7) + 1$ ; is legal (b becomes 7, a becomes 8)
- B. List 30.7./1.8.2007 An Introduction to C++ Page 10 • Therefore: if  $($ a=7) ... is also legal, but not what you want!

# Operators IV: Logical Operators

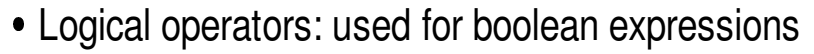

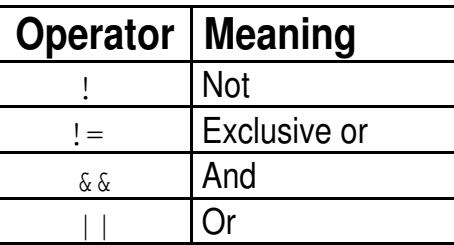

• Bitwise operators: Perform bit-by-bit operations on integer types

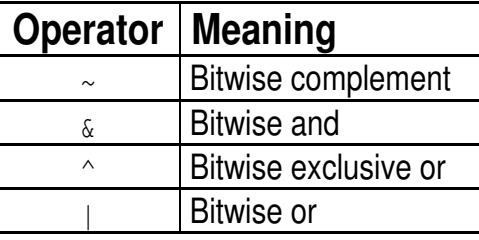

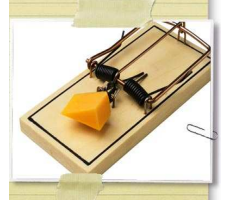

 Careful! Don't confuse logical and bitwise operators! integers can be converted to bool: 0 is false, everything else is true  $\Rightarrow$  7 & 8 8 is true, 7 & 8 is 0 is false!

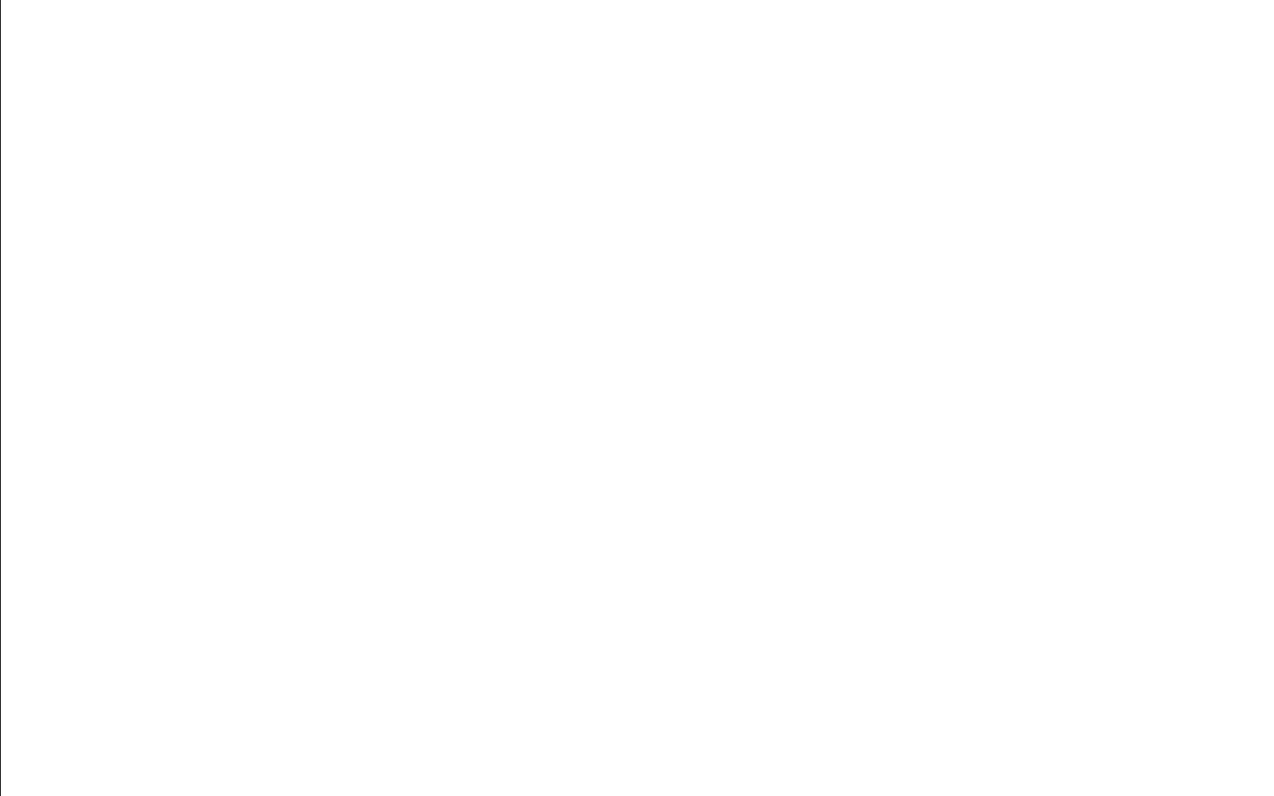

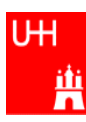

# Operators V: Input and Output

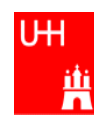

```
B. List 30.7./1.8.2007 An Introduction to C++ Page 12
#include <iostream>
using namespace std;
int main() {
  int i;
  double d;
   cout << "Enter an integer and a double: ";
  cin \gg i \gg d;
   cout << "The integer is " << i
        << " and the double is " << d << endl;
  cerr << "This is an error message\n";
   return 0;
 }
                               Every UNIX program has 3 pre-defined inputs/outputs:
                               cin is the standard input.
                              cout is the standard output.
                              cerr is the error output.
                              " <<" is the output operator.
                              ">>" is the input operator.
```

```

Copy file inout.C from
  /afs/desy.de/user/b/blist/public/c++intro/hello.C
  to your working directory 
Compile it and run it 
try error output redirection: run
  $> ./inout 2> inout.err
  and look at file inout.err -

try standard output redirection: run
   $> ./inout 2> inout.out
  and look at file inout.out. You will not get the prompt "Enter an integer and a double", but you
  have to enter the numbers nevertheless. 
try to run
   $> echo 2 3.14 | inout
```
# Numerical Functions

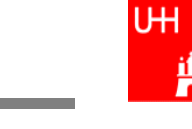

曹

• Available from  $\langle$ cmath $\rangle$ Don't forget "using namespace std;"!

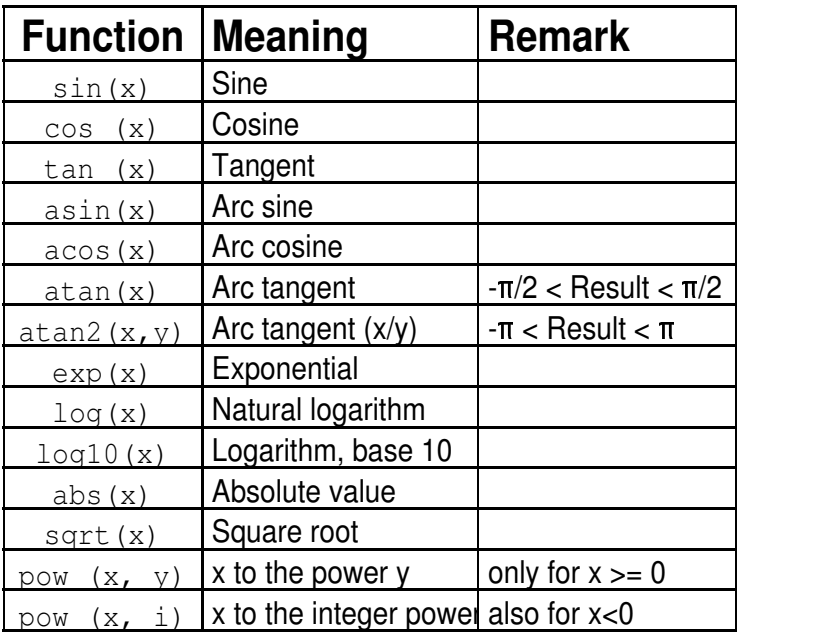

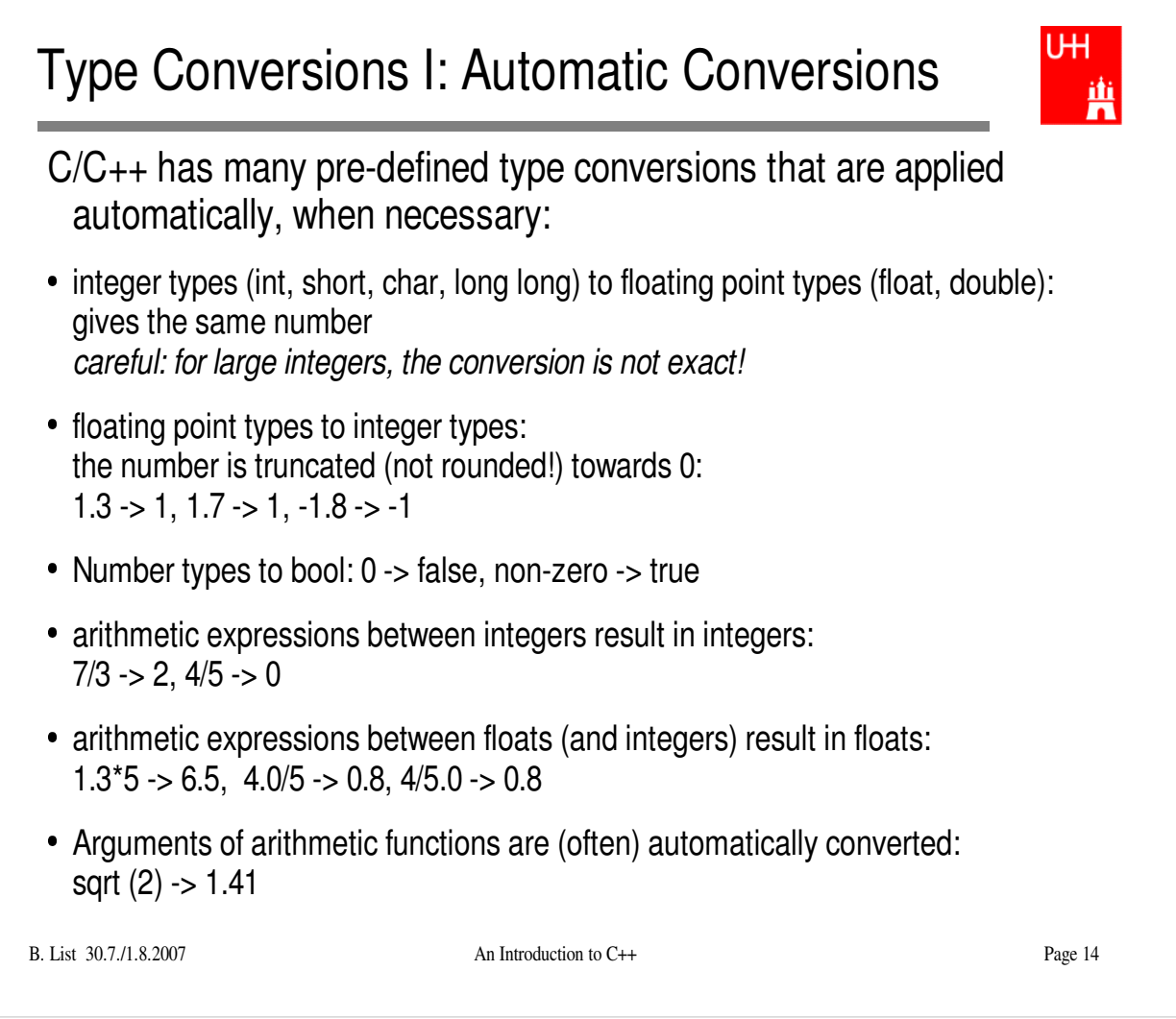

## Type Conversions II: Casts

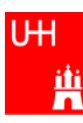

You can explicitly ask for a type conversion. This is called a **cast**. (Like "casting bronze")

C-style casts: (type)expression:

```
double d = 3.7;
int i = (int) d * 2; // i is 3*2=6, not 7!
```
- **discouraged!!! hard to read, ambiguous**
- C++ style casts:

```
int i = static_cast<int>(d) * 2;
```
**the recommended form.**

- **other casts exist** (dynamic\_cast, reinterpret\_cast, static\_cast)

B. List 30.7./1.8.2007 An Introduction to C++ Page 15

- Write your own program that takes integers and/or doubles as input, converts them to other data types and prints themout.
- Hint: You can directly print out the conversion result:

```
double d = 3.7;
cout \langle \cdot \rangle "d = " \langle \cdot \rangle d
           << ", static_cast<int>(d) = " << static_cast<int>(d)
           \langle\langle \cdot \rangle static cast<int>(d*2) = " \langle\langle \cdot \rangle static cast<int>(d*2)
         << endl;
```
# Control Strutures I: If-then-else

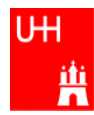

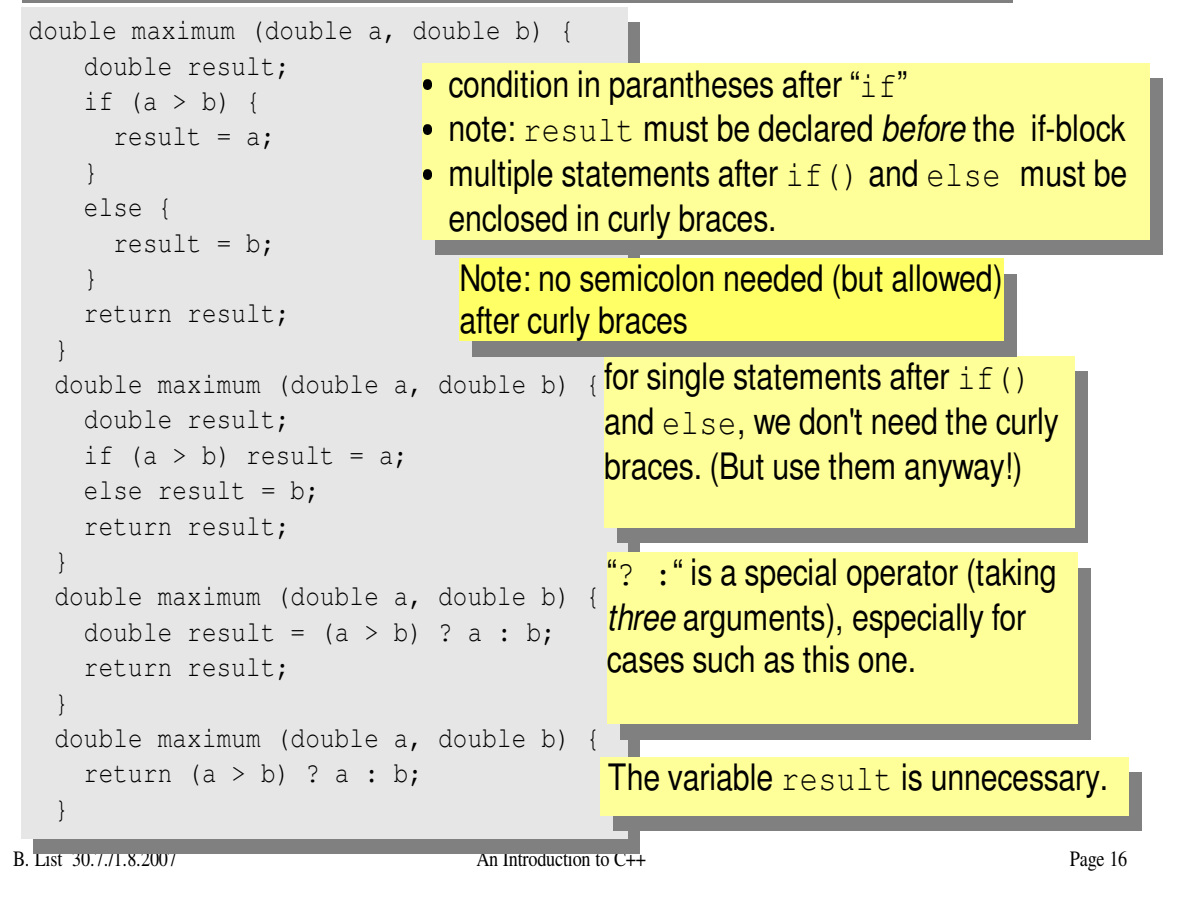

- $\bullet$ Write your own program that asks the user for two values and prints out the maximum of both numbers.
- $\bullet$
- Try out the different forms of the "maximum" function given above. Can you write a function that evaluates the maximumof three numbers? $\bullet$

### Control Structures II: while, do-while

```
ш
double power (double x, int n) {
  // evaluates x^n, for nonnegative n <mark>By the way: This is a single-line comment</mark>
  double result = 1;int i = 0;while (i < n) {
                     \bullet This block is executed only if i<n;
   result *= x;once i >= n, go to next statement ++i;}

Block may be executed 0 times (for n == 0)
  return result;
}
double exponential (double x) {
                                                 By the way: This is a multi-line
  /* calculates exp(x)
                                                 comment
     exp (x) = 1 + x + x^2/2 + ... x^2/1! */
  double result = 1, xx = 1;
  int i = 1;
  do {

This block is repeated as long as
    XX^* = X/i;xx > 0.0000001 * result. result += xx;

Block is executed at least once!
    ++i;} while (xx > 0.0000001 * result);
  return result;
}
B. List 30.7. List 30.7. List 30.7 and 20.7 and 20.7 20.7 20.7 20.7 20.7
```
UH.

曹

- Write your own program that asks the user for two values and prints out the result of x to the power n, or the exponential of x.
- $\bullet$ Print out the resukt of exponential(x) and compare it to the result of the standard function  $exp(x)$

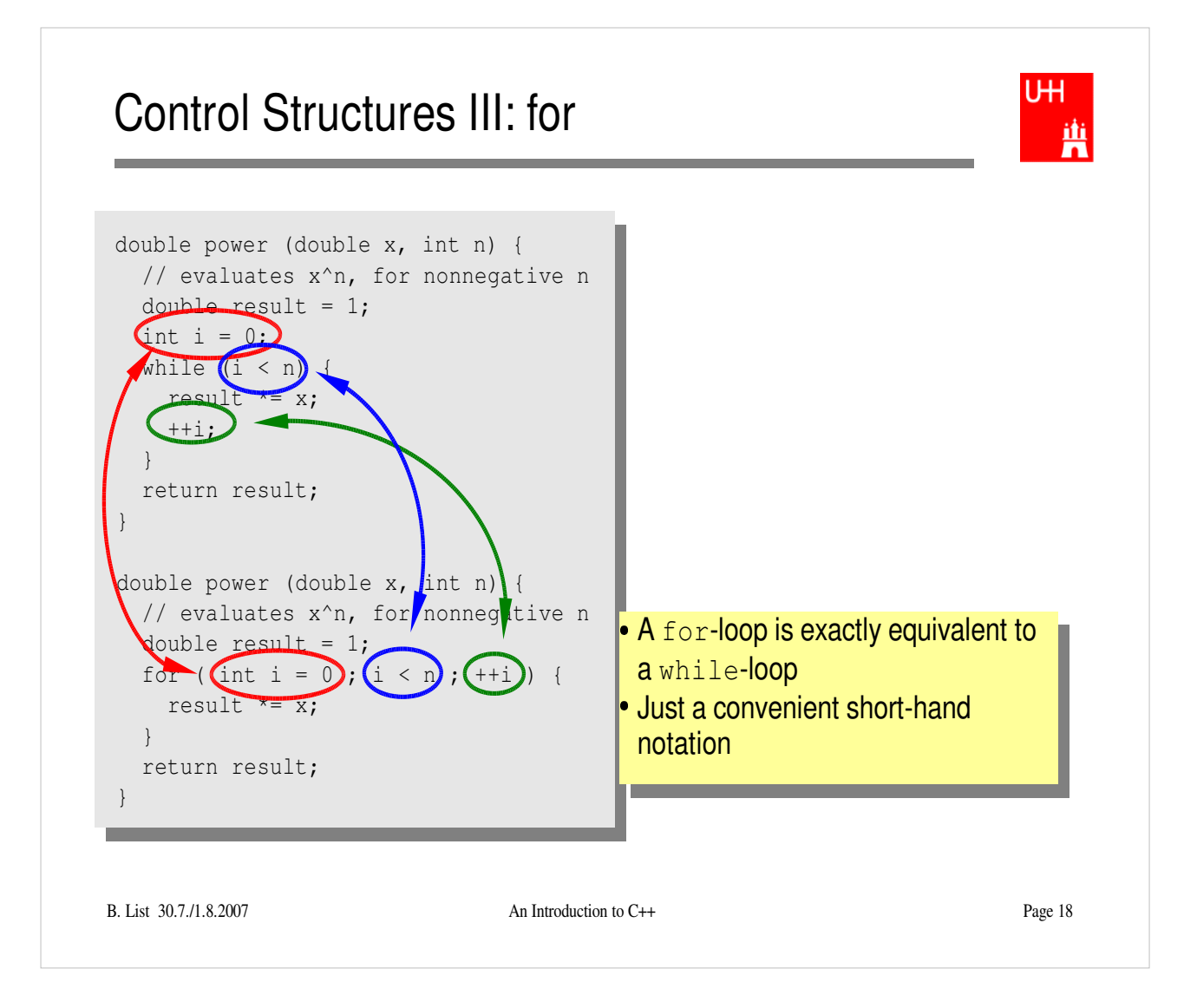

#### **Exercise:**

Try out a for-loop

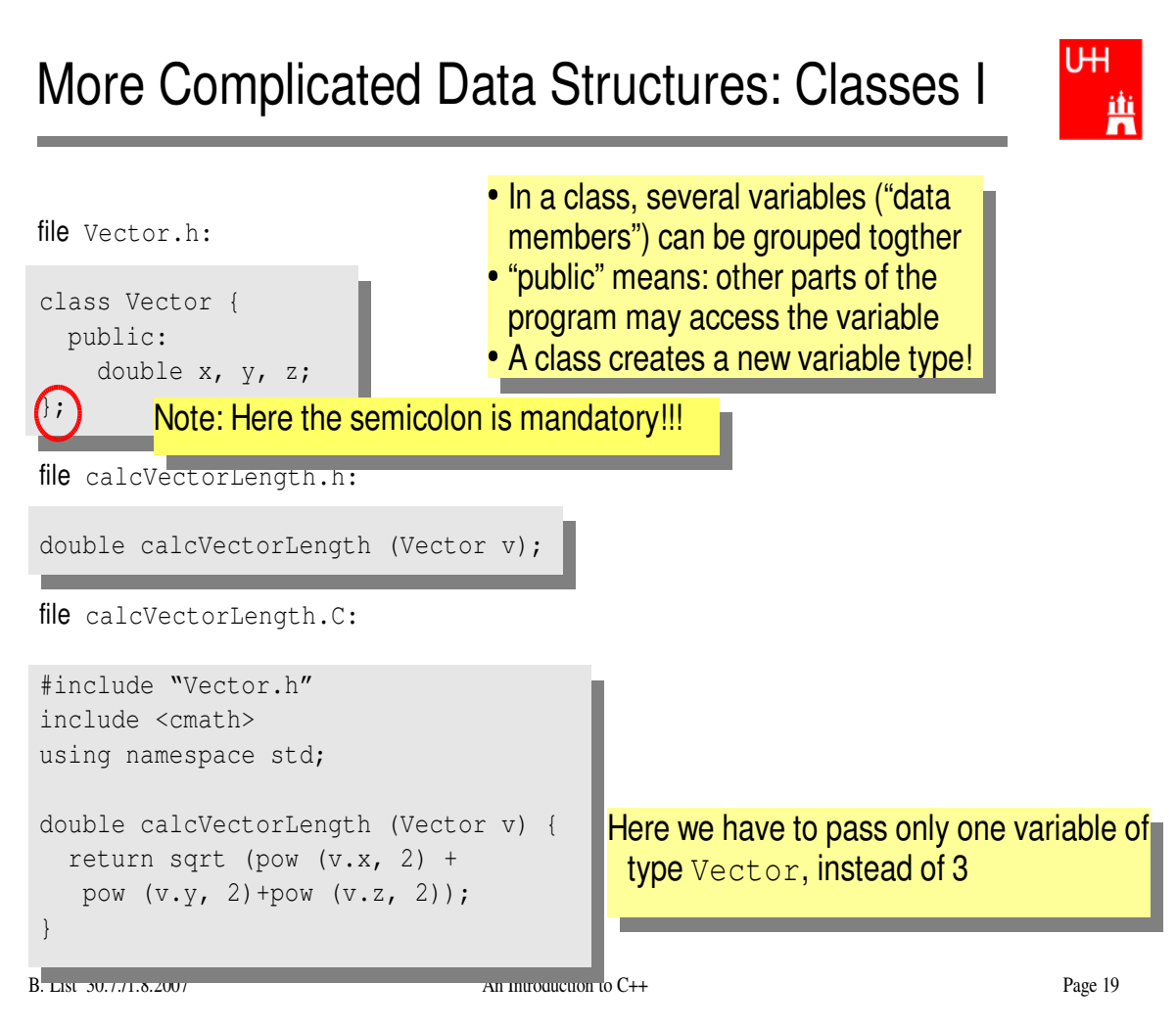

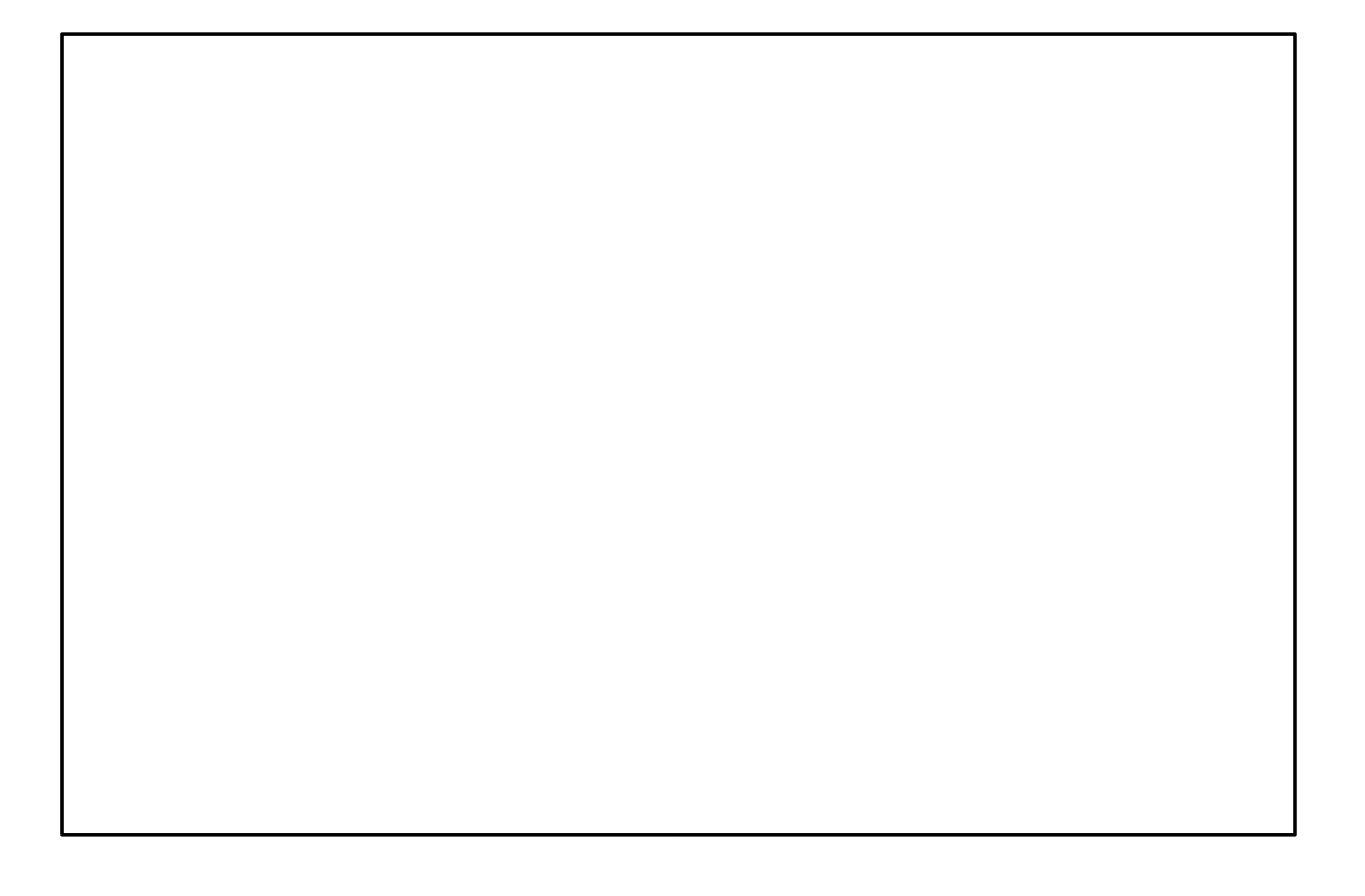

### Classes II

UН 曹

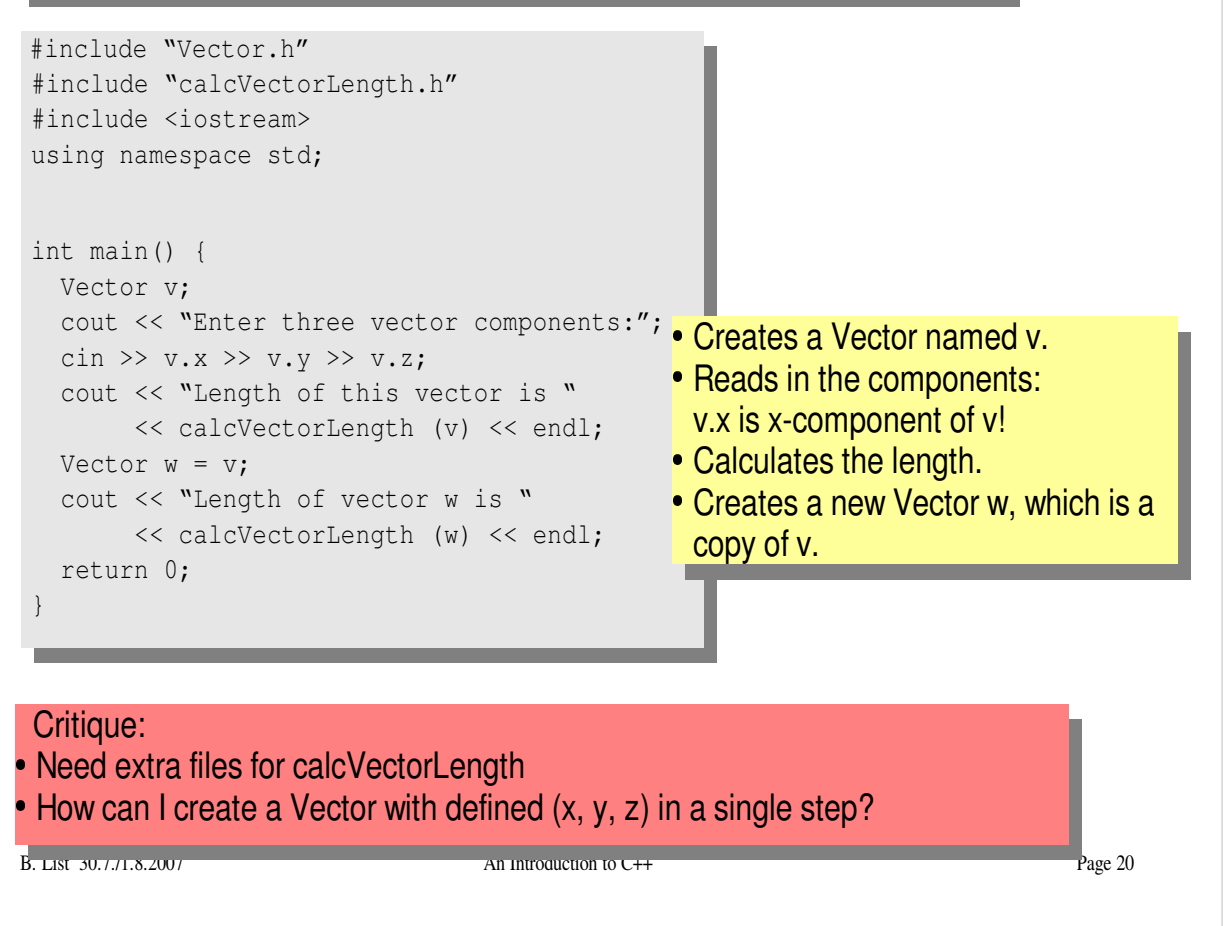

### **Exercise:**

 Create files Vector.h, calcvectorlength.h, calcvectorlength.C, and vectorlength.C (the main program), enter the code given in the slides, and run the code.

### Classes III: Function Members / Methods

UH. 曹

```
file Vector.h:
```
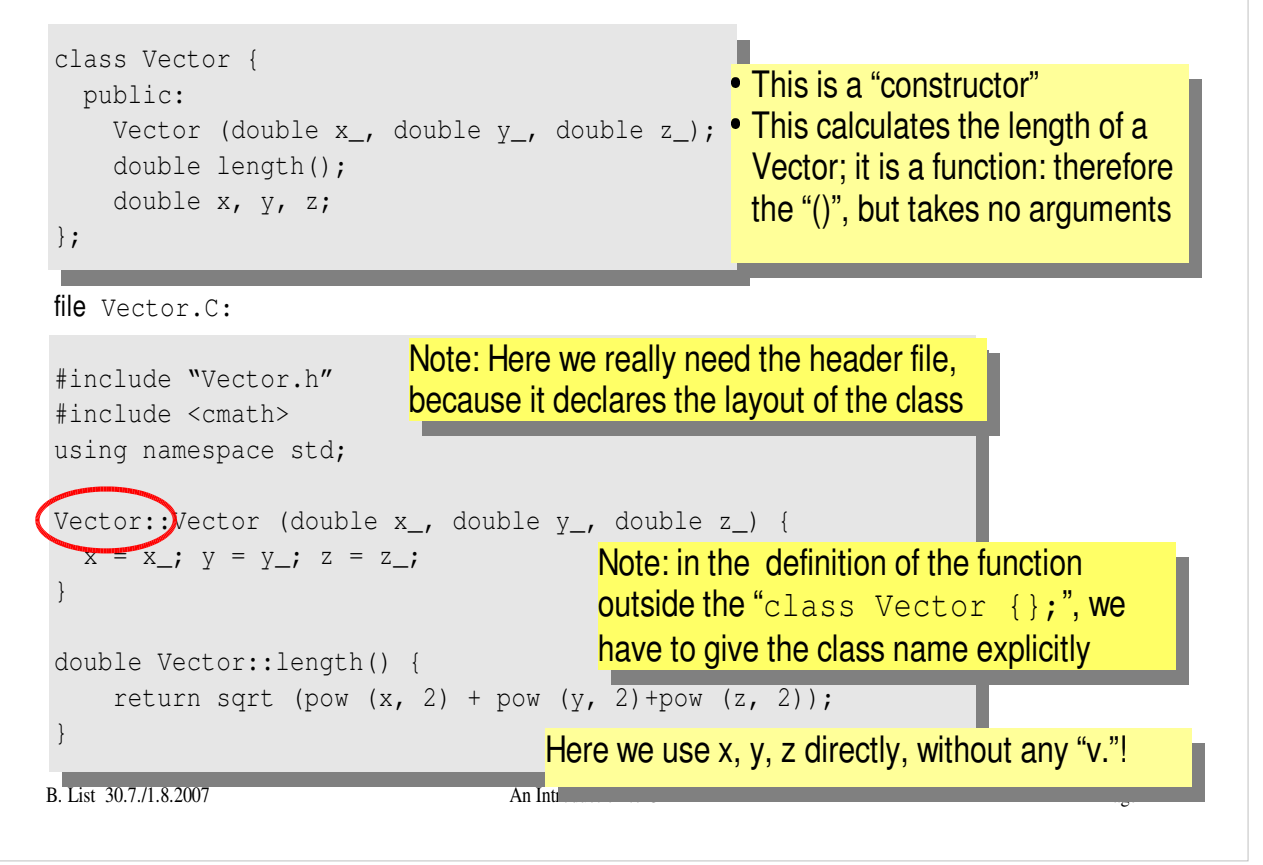

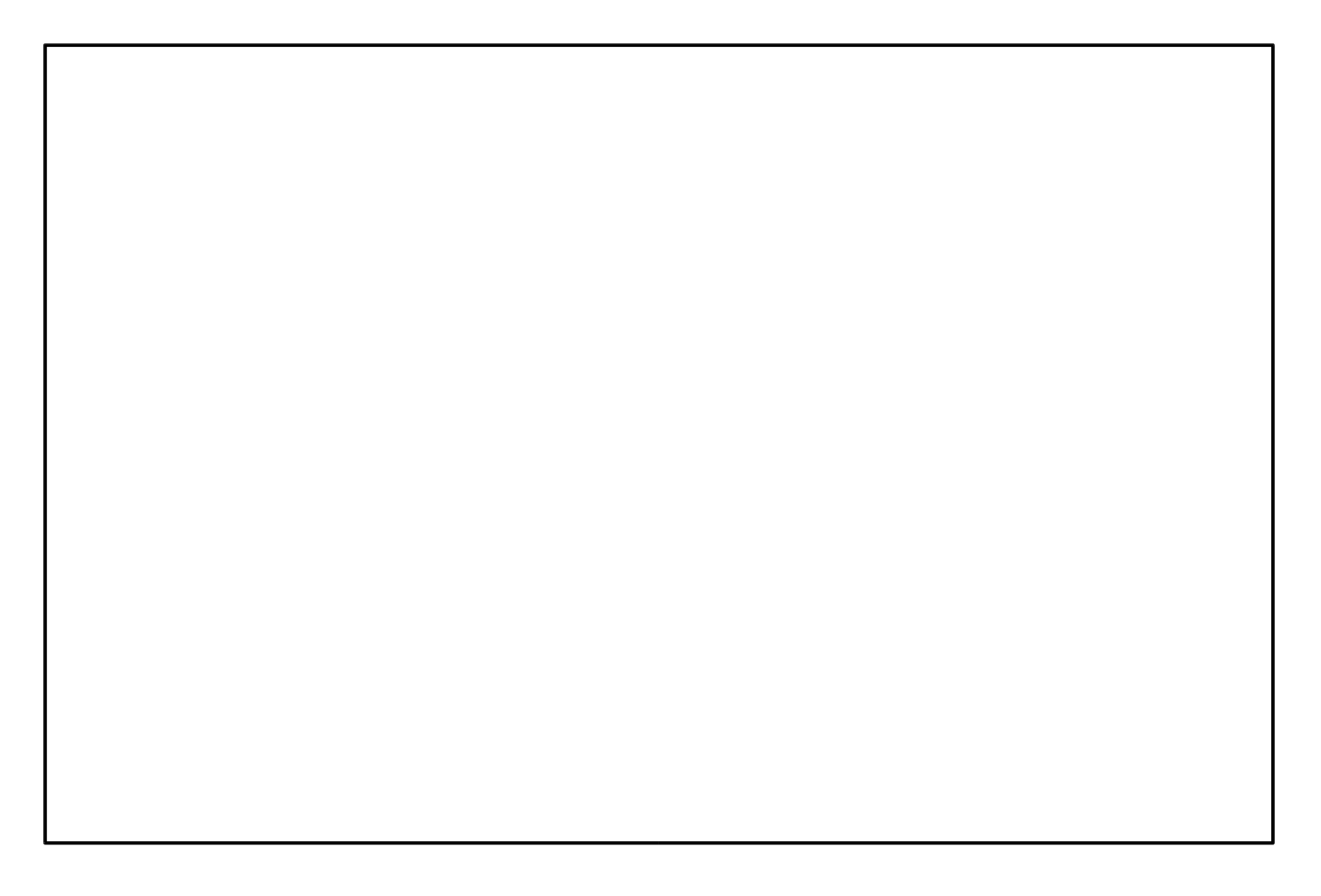

### Classes IV

UН 曹

file vectorlength.C:

#### #include "Vector.h" #include <iostream> using namespace std;

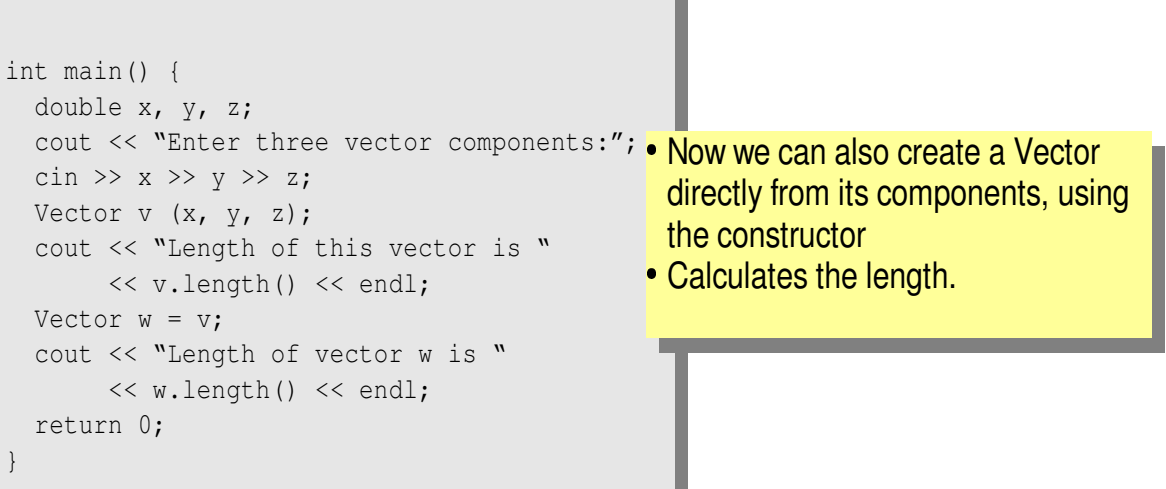

#### Critique: Maybe storing x, y, z is very inefficient? Maybe we prefer polar coordinates?

B. List 30.7./1.8.2007 An Introduction to C++ Page 22

- Edit file Vector.h and Vector.C so that they contain the new functions.
- Edit the main program and run it.

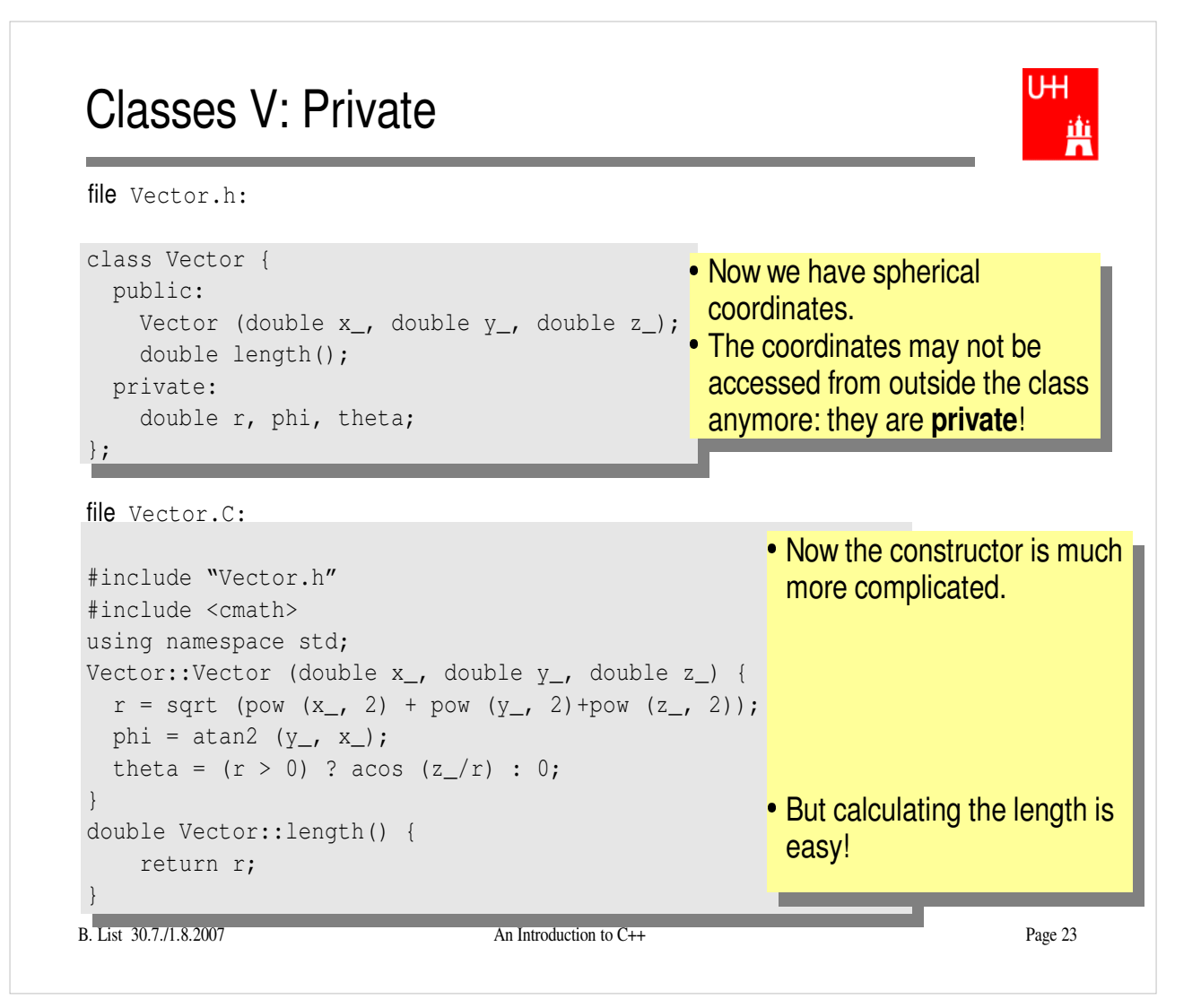

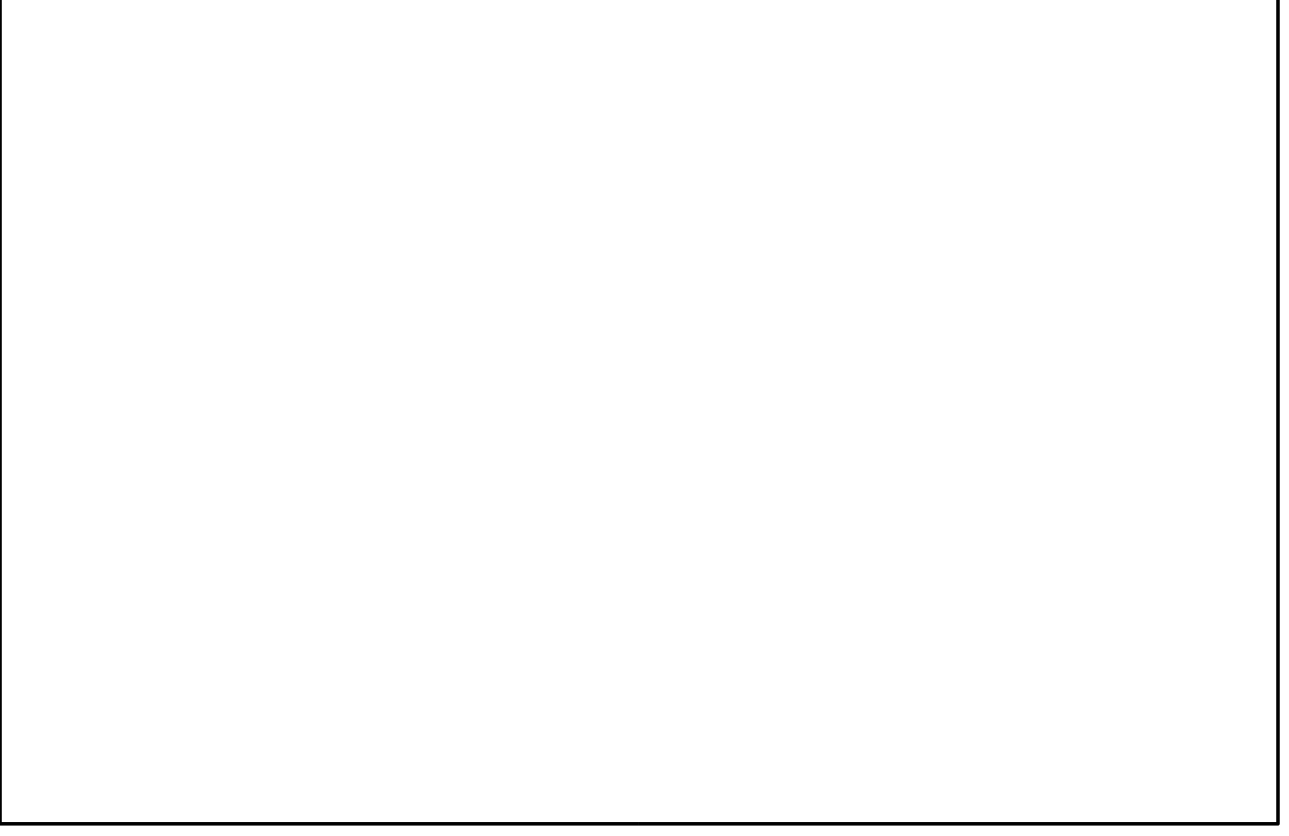

### Classes VI

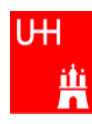

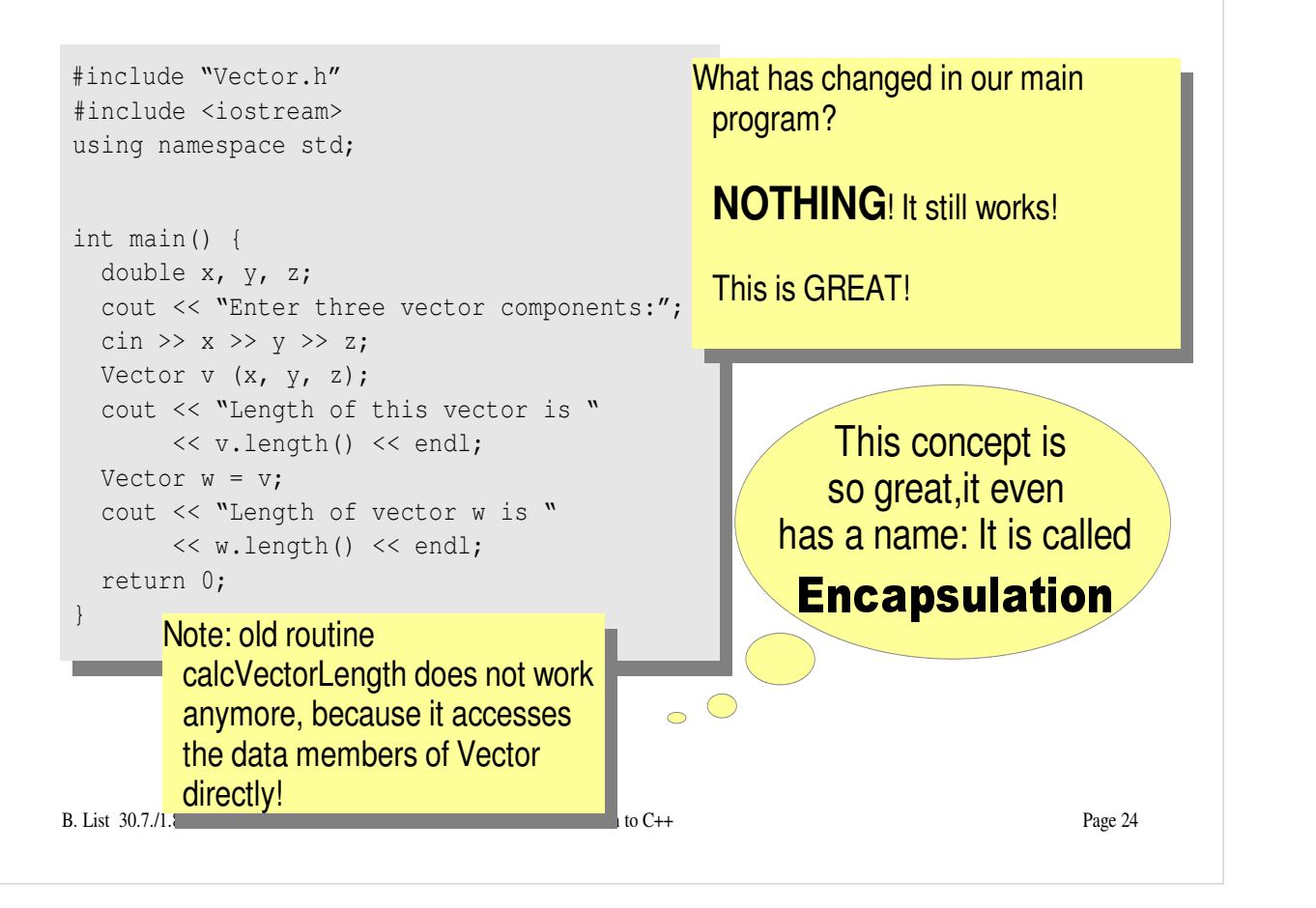

- Copy the files Vector.h and Vector.C to backup files Vector-xyz.h and Vector-xyz.C
- Change Vector.h and Vector.C
- Verify that the main programcan be compiled without changes, and gives the same result

### Reflection on Objects and Classes

- Objects: Instances of class variables: Vector is a class, v is an Obect
- With classes, we have
	- a close coupling between data and functions that work on the data
	- the possibility to hide *how* some piece of code works, we see only *what* it does
	- the possibility to divide our code into many small pieces that are individually simple and therefore well to maintain
- Object Oriented Programming is **the** modern way to write programs

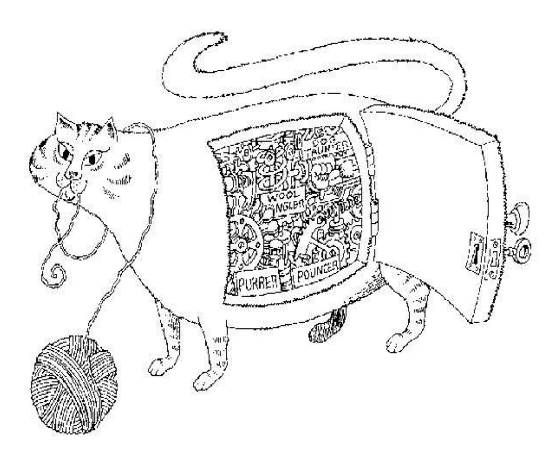

Encapsulation hides the details of the implementation of an object.

B. List 30.7./1.8.2007 An Introduction to C++ Page 25

UН

糞

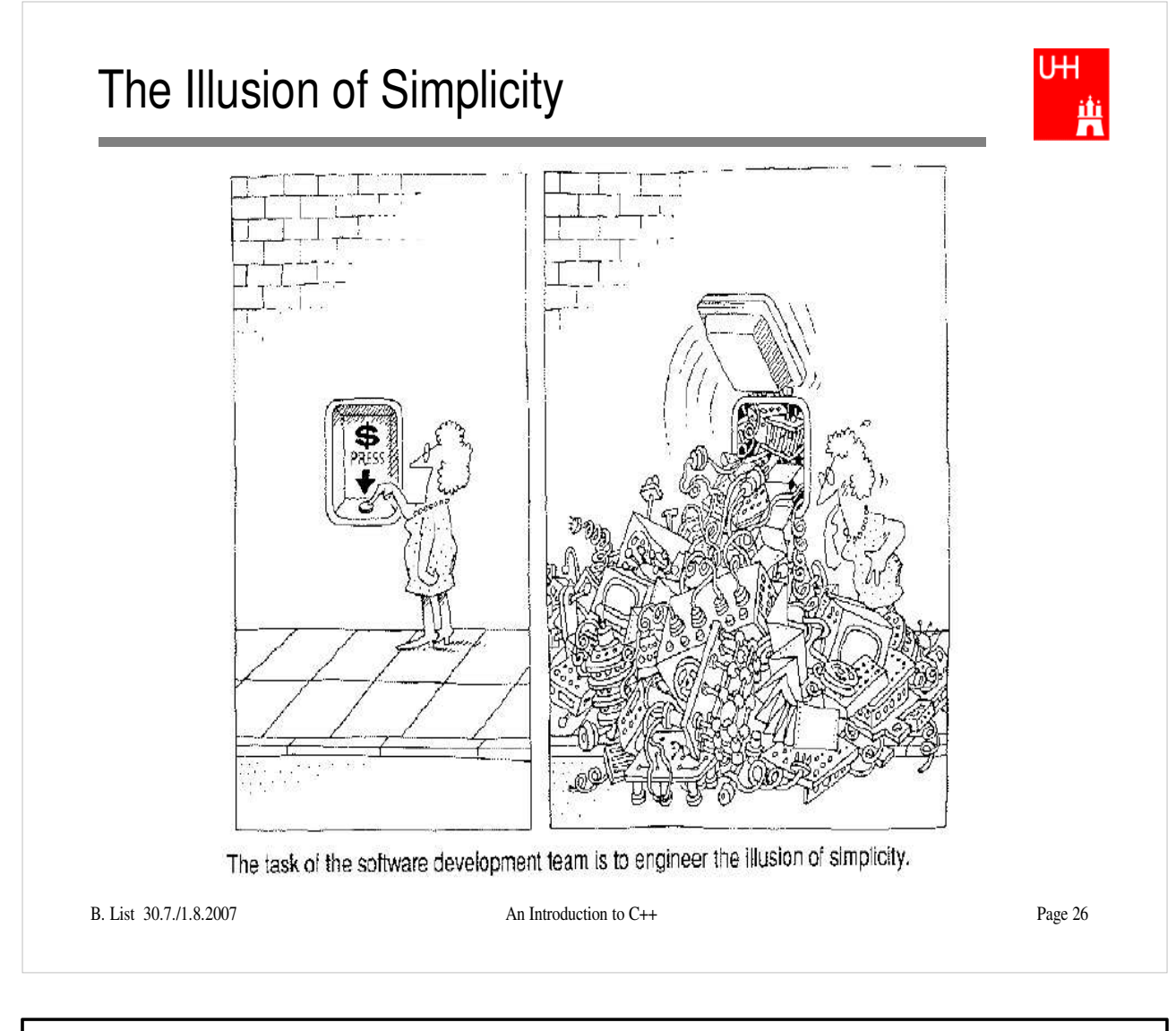

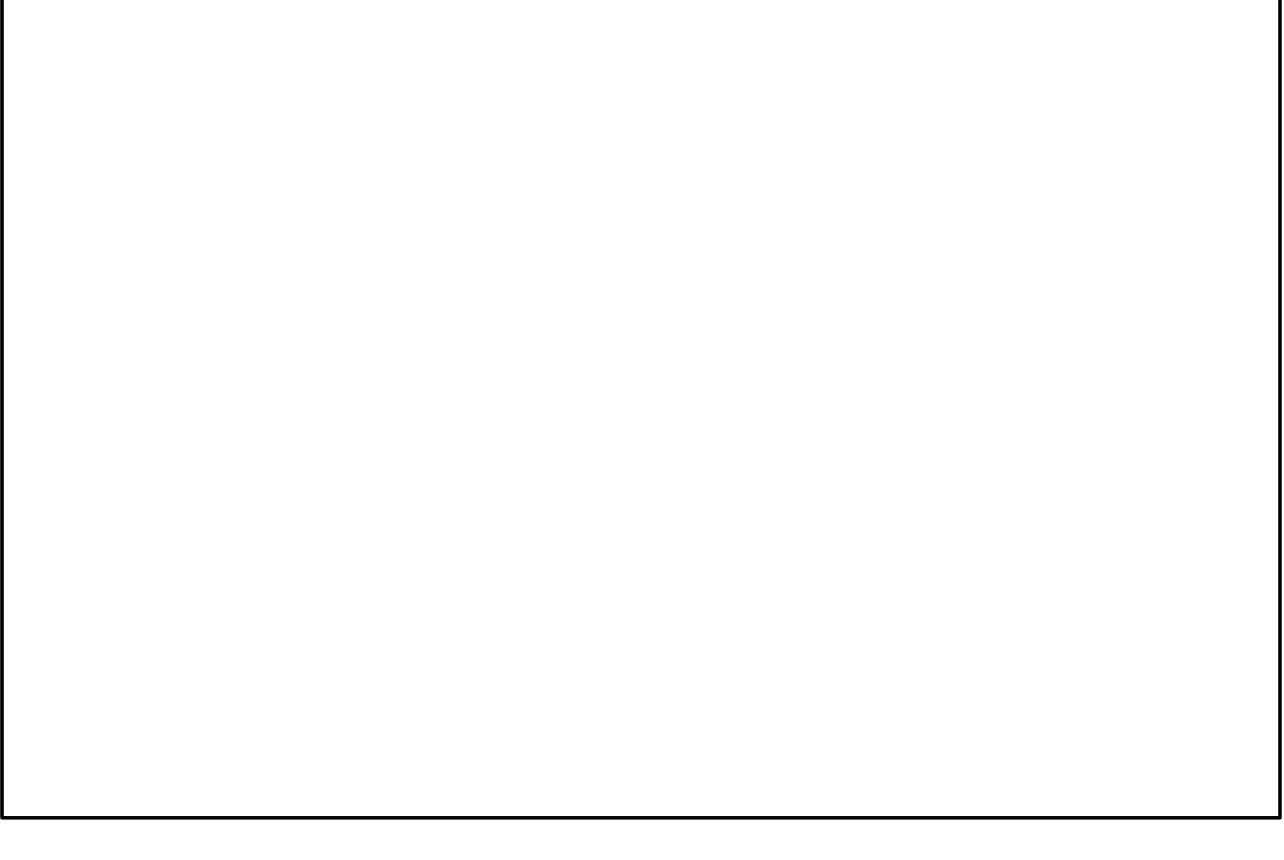

## More on Compiling

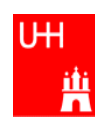

- Compiler g++: Translates source code (text file) into machine code
- 2 Steps: Compiling and Linking
- Output of compiling step: .o files (object files):

```
$> g++ -c Vector.C
  $> g++ -c vectorlength.C
produces files Vector.o and vectorlength.o
```
- Output of linking step: executable (no extension) \$> g++ -o vectorlength vectorlength.o Vector.o combines the object files vectorlength.o and Vector.o into the executable file vectorlength
- $\bullet$  In the linking step, also source files may be used, e.g. \$> g++ -o vectorlength vectorlength.C Vector.o

B. List 30.7./1.8.2007 An Introduction to C++ Page 27

The option "-c" tells the compiler only to compile (and not link) a file. A file xyz.C is automatically translated into xyz.o

In the linking step, we have to give the name of the executable explicitly with the "-o" option. If this is omitted, an executable file "a.out" is produced. This is because the linker does not remember the filename of the .C file that contained the main() routine. Stupid, isn't it?

### Archives

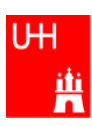

- Problem: If we have hundreds of object files, the linking commands gets veeeeeeeery long
- Solution: Collect all the object files (usually without object files that contain a main() function) in an archive

```
$> ar r libmyroutines.a Vector.o area.o
```
 $\bullet$  Now file <code>libmyroutines.a</code> contains the files <code>Vector.o</code> and <code>area.o;</code> they can be listed with:

```
$> ar t libmyroutines.a
Vector.o
area.o
```
We can use the archive in the linking step:

```
$> g++ -o vectorlength vectorlength.C libmyroutines.a
```
Alternatively:

```
$> g++ -o vectorlength vectorlength.C -L. -lmyroutines
```
B. List 30.7./1.8.2007 An Introduction to C++ Page 28

For more information on ar, enter \$> man ar in the shell

In the notation

```
$> g++ -o vectorlength vectorlength.C -L. -lmyroutines
```
the flag "-L" is used to say in which directory libraries can be located; here we say ".", i.e. the library is in the current directory.

The flag "-l" is used to say which libraries we want to link. Note that there is no space between "-l" and "myroutines". "-lmyroutines" says "use library libmyroutines.a". Note that "myroutines" is automatically amended by "lib" in the front and ".a" at the end.

### Recompilation

UH. 曹

- Second Problem: If we have hundreds of source files and object files, re-compilation of all routines can take a lot of time
- $\bullet$  But if we change  $\texttt{Vector.C},$  why should we recompile  $\texttt{area.C?}$ This is unnecessary!
- Solution: we recompile only Vector.C and replace it in the archive: \$> g++ -c Vector.C \$> ar r Vector.o libmyroutines.a

```
The "r" option (without a "-") tells ar to replace Vector.o in
libmyroutine.a
```
### make

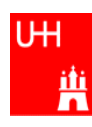

 Third Problem: After an editing session, I may have changed 7 out of 150 .C files. It is very tedious to find out which files to recompile and to do it by hand. **Solution: The make utility**

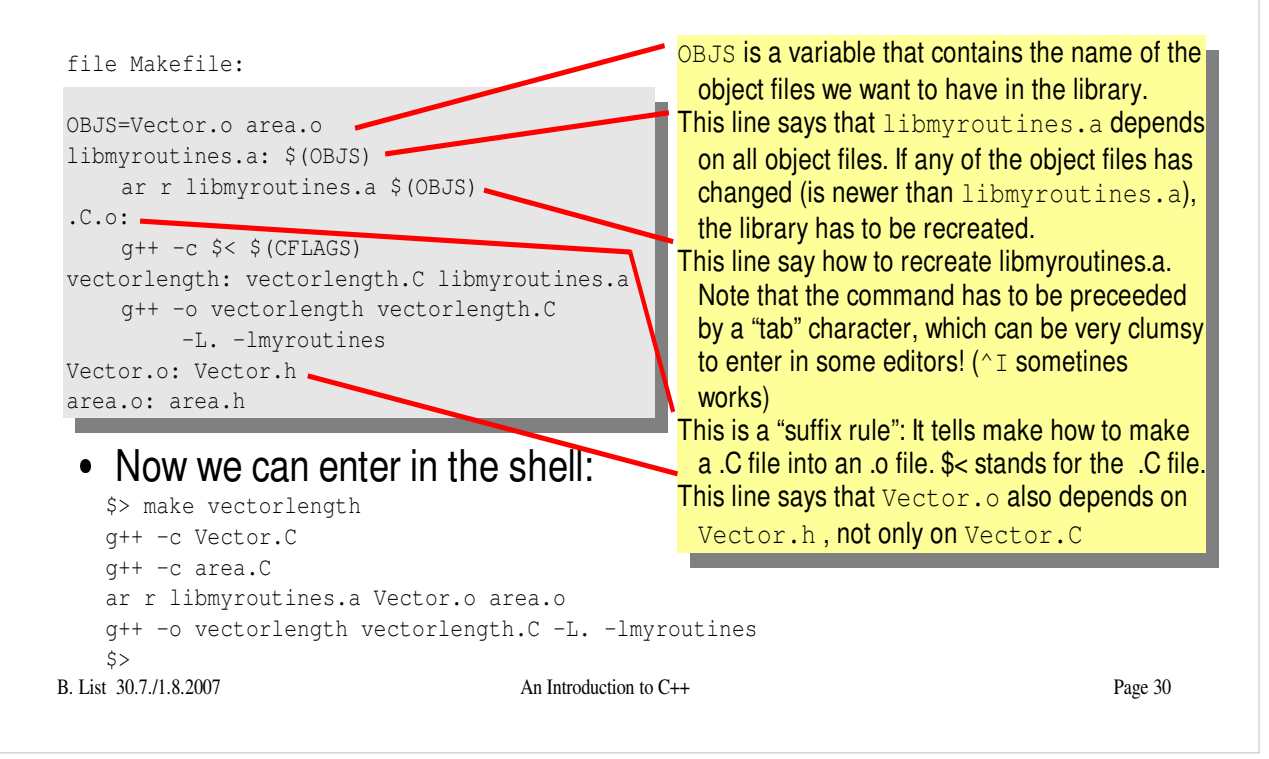

"make" is one of the most versatile, powerful and cryptic UNIX utilities. You can learn more about (GNU) make from http://www.gnu.org/software/make/ in particular from the manual at http://www.gnu.org/software/make/manual/html\_node/index.html **Exercise:** Copy the file Makefile and vectorlength.C from /afs/desy.de/user/b/blist/public/c++intro/hello.C to your working directory try \$> make vectorlength and see what happens with the command \$> touch Vector.C you can change the time stamp of file Vector.C to the current time, i.e. make it look as if you just had changed Vector.C. Use touch with different files, and use make to re-compile vectorlength. Observe which files are recompiled. The gnu is the logo of the GNU foundation. Cute, isn't it? http://www.gnu.org/ gnu/thegnuproject.html

## Getters and Setters

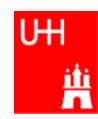

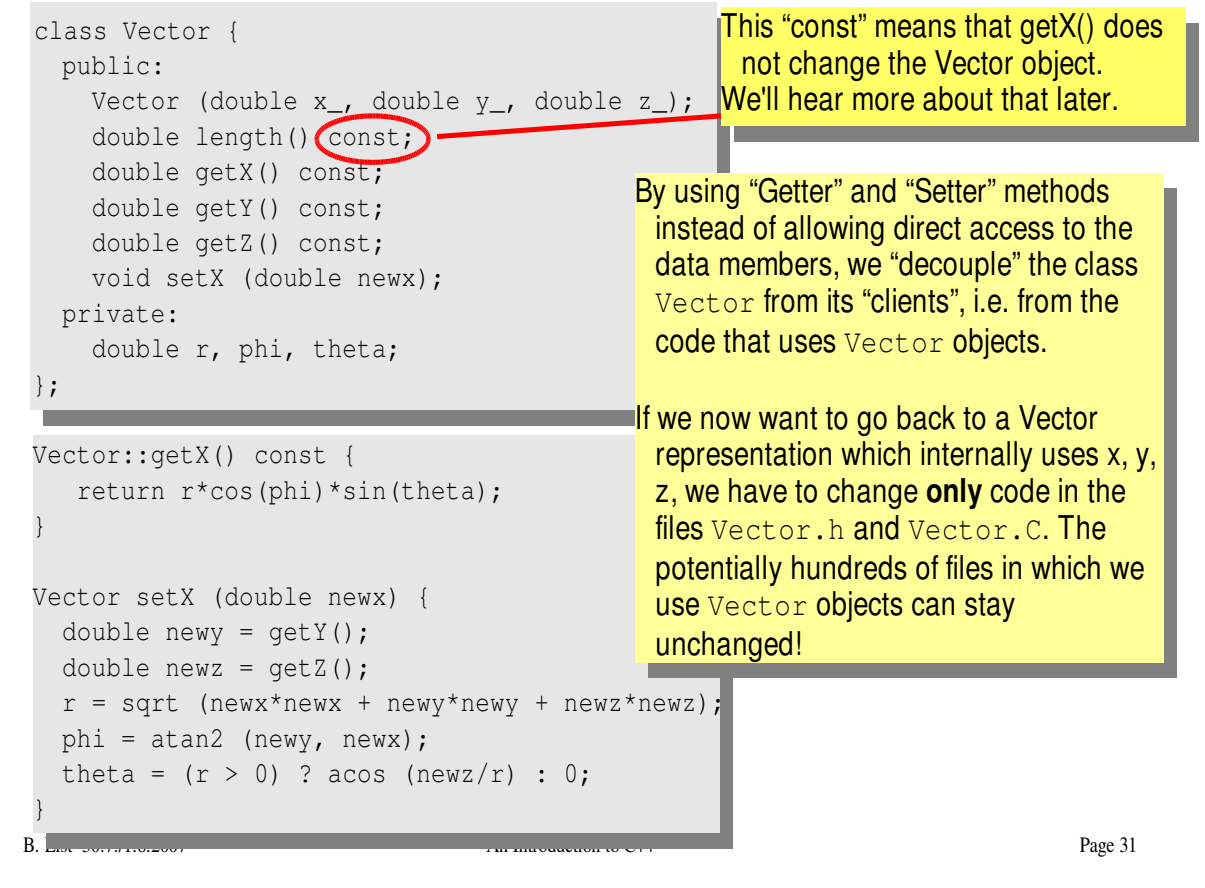

- $\bullet$ Add these getters and setters to your Vector class.
- $\bullet$
- Implement the missing methods (getY(), getZ(), setY(), setZ())<br>You can also implement additional getters and setters like getPhi(), setPhi(), etc.  $\bullet$

# A more complicated class: Particle

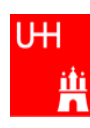

B. List 30.7./1.8.2007 An Introduction to C++ Page 32 file Particle.h: #include "Vector.h" class Particle { public: Particle(); Particle (Vector v\_, double m\_); Vector getMomentum() const; double getEnergy() const; double getInvariantMass () const; double getInvariantMass (Particle p); <mark>- invariant mass of particle itself</mark> private: double px, py, pz, m, e; }; – invariant mass of combination with another particle Note: we can have several functions with the same name, but different arguments, that do different things! (This is forbidden in C!) This is called *(function) overloading*. - This is called the "default constructor"

- Create new Files Particle.h and Particle.C
- Implement the functions declared in Particle.h within Particle.C

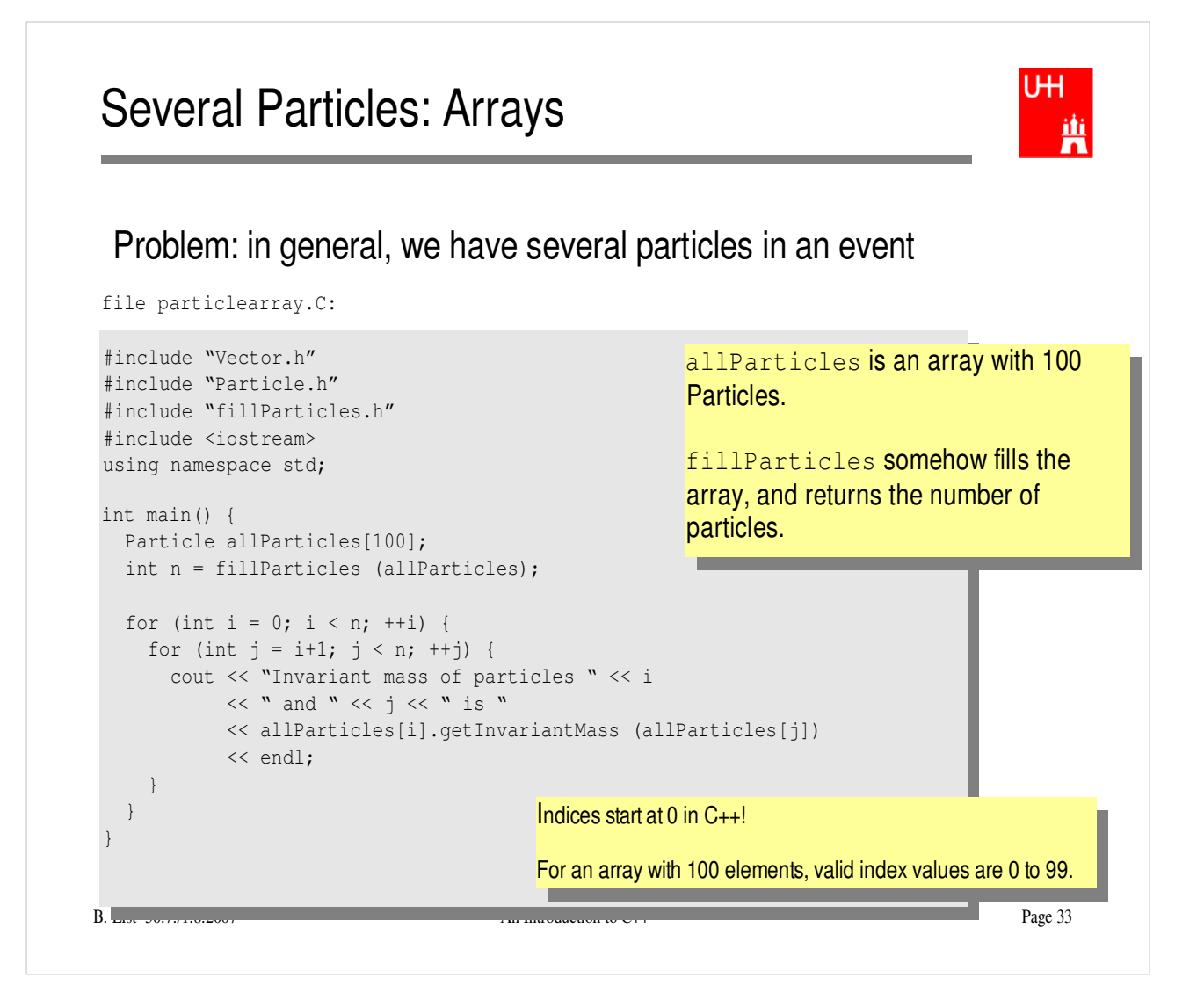

- Copy files fillParticles.h and fillParticles.C to your working directory
- Create the main programin file particlearray.C and run it

# **Pointers**

UH. 曹

- A Pointer points to some object anywhere in memory: It contains only the object's memry address, but knows to what kind (class) of object it points to
- We can use this to refer to other objects
- Example: Decay K<sup>0</sup>s ->  $\pi$ +π $^{\text{-}}$  : we want to point to the 2 possible decay pions, and we may have several pion pairs sharing the same pion candidate

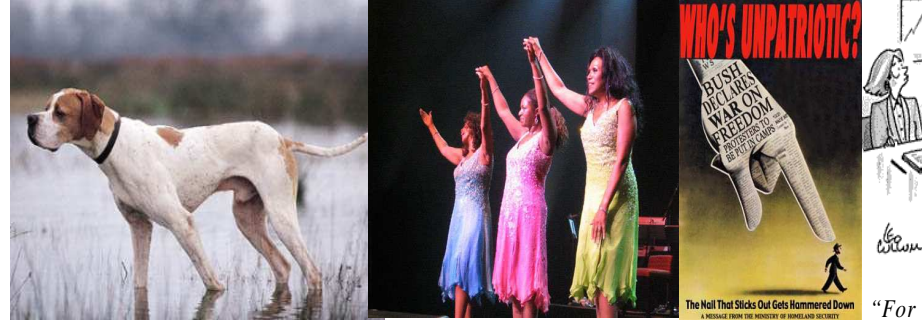

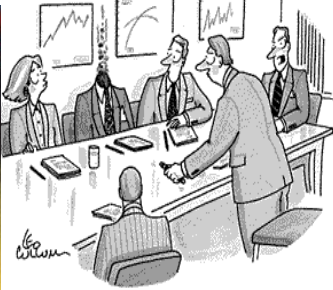

B. List 30.7./1.8.2007 An Introduction to C++ An english pointer

The Pointer Sisters **Another Pointer** 

**Pointers can be dangerous!!!** *"For God's sake, Edwards, put the laser pointer away!"*

# Example: A K0S class

UН 単

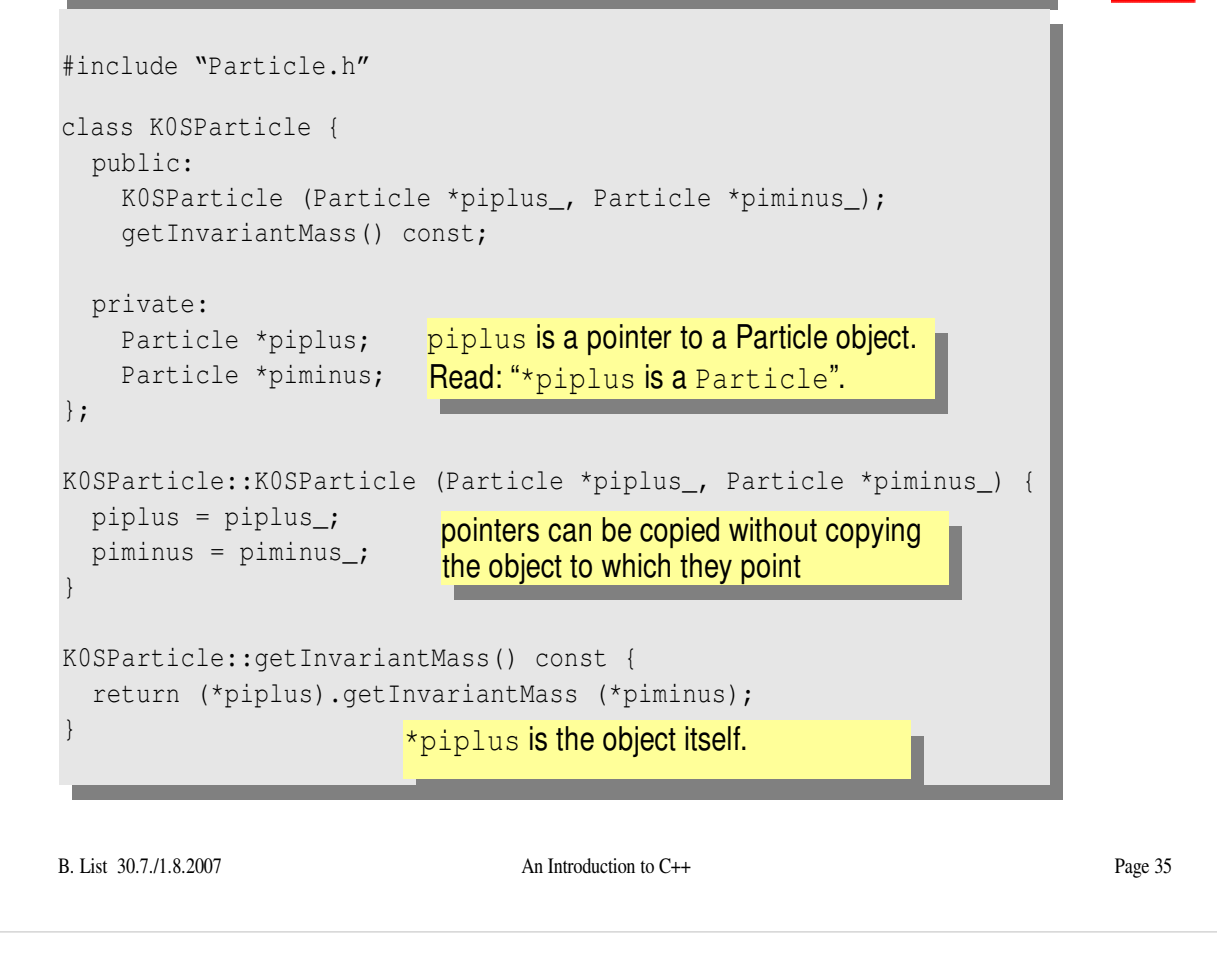

### **Exercise:**

• Implement class K0SParticle

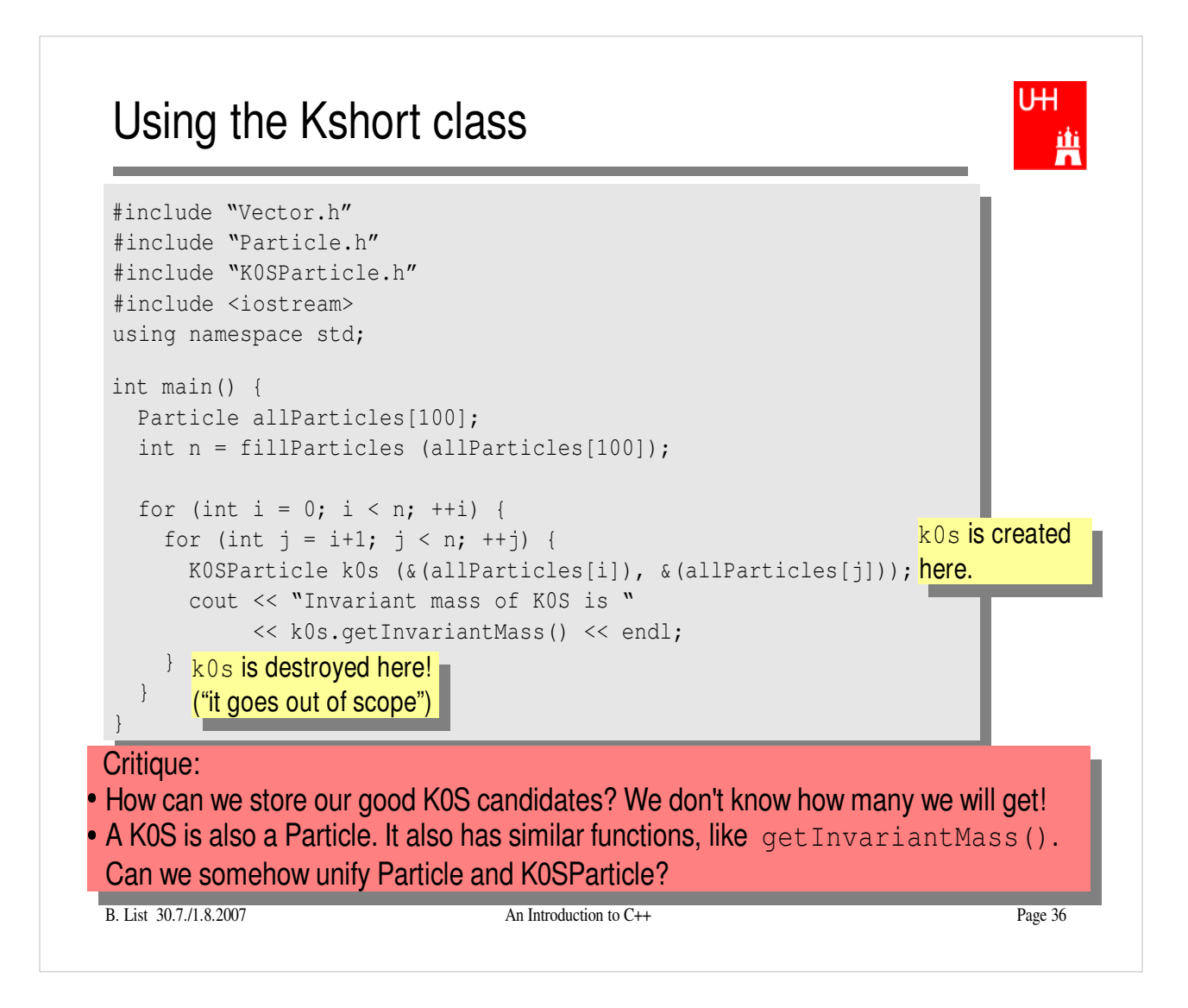

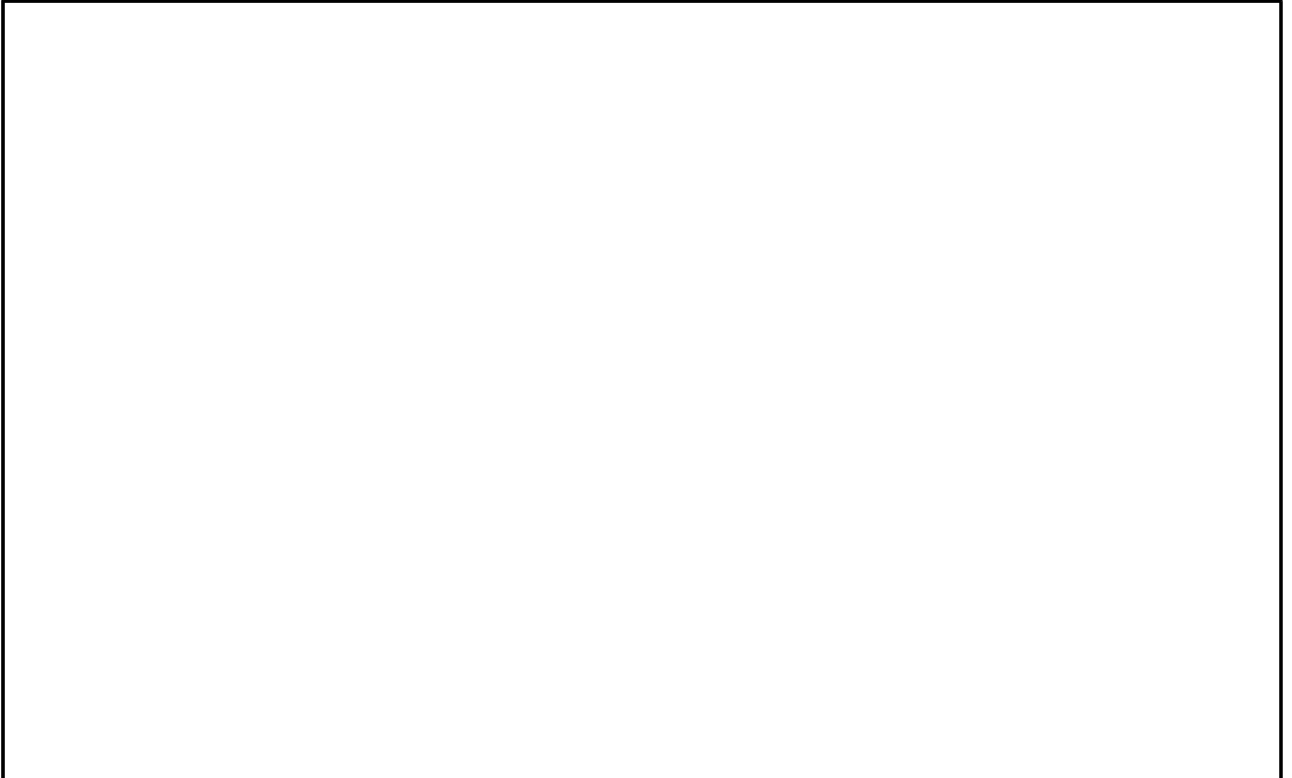

#### UН Storing the Kshort Candidates 糞 int main() { Particle allParticles[100]; int n = fillParticles (allParticles); K0SParticle \*allKshorts[10000]; for (int i = 0; i < 10000; ++i) allKshorts[i] = 0; int k0sNumber = 0; K0SParticle \*k0s; A *new* K0SParticle is created for (int i = 0; i < n; ++i) { here, k0s points to it. for (int  $j = i+1; j < n; ++j$ ) { k0s = new K0SParticle(&(allParticles[i]), &(allParticles[j])); if (abs  $(k0s - \text{y}etInvariantMass() - 0.493) < 0.05)$  { allKshorts[k0sNumber] = k0s; Note: k02->getInvariantMass() ++k0sNumber; We keep the good Kshort candidates is just shorthand for } (\*k02).getInvariantMass() . else { delete k0s; ...and throw away the bad Kshort candidates!} } } cout << "We have found " << k0sNumber << " Kshort candidates.\n"; }  $B$ . List  $JU$ ,  $J1$ ,  $B$ ,  $J2$ ,  $J2$ ,  $J3$ ,  $J4$ ,  $J4$ ,  $J5$ ,  $J6$ ,  $J7$ ,  $J8$ ,  $J8$ ,  $J7$ ,  $J9$ ,  $J9$ ,  $J9$ ,  $J9$ ,  $J9$ ,  $J9$ ,  $J9$ ,  $J9$ ,  $J9$ ,  $J9$ ,  $J9$ ,  $J9$ ,  $J9$ ,  $J9$ ,  $J9$ ,  $J9$ ,  $J9$ ,  $J9$ ,  $J9$ ,  $J9$ ,  $J9$ ,  $J$

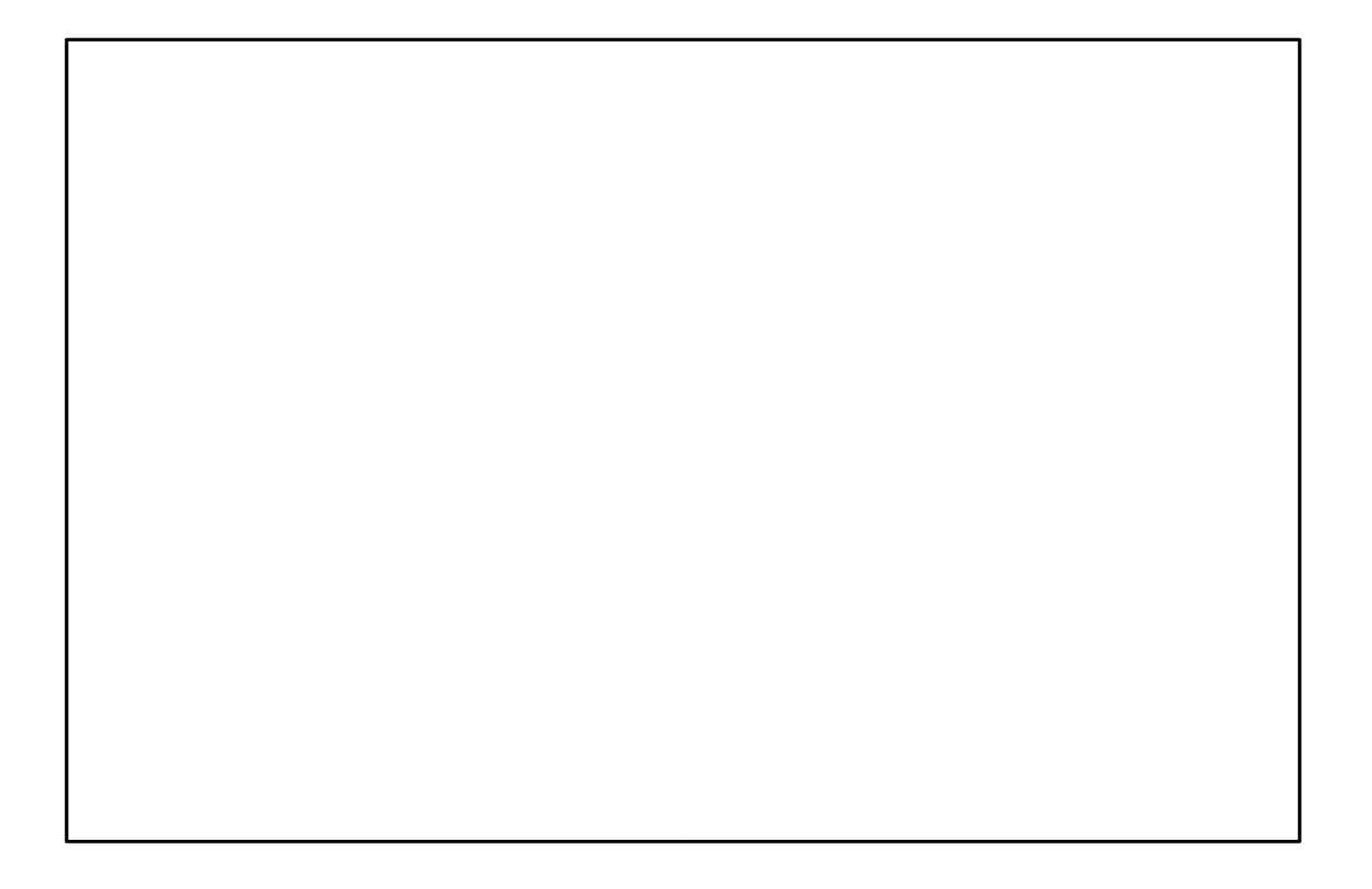

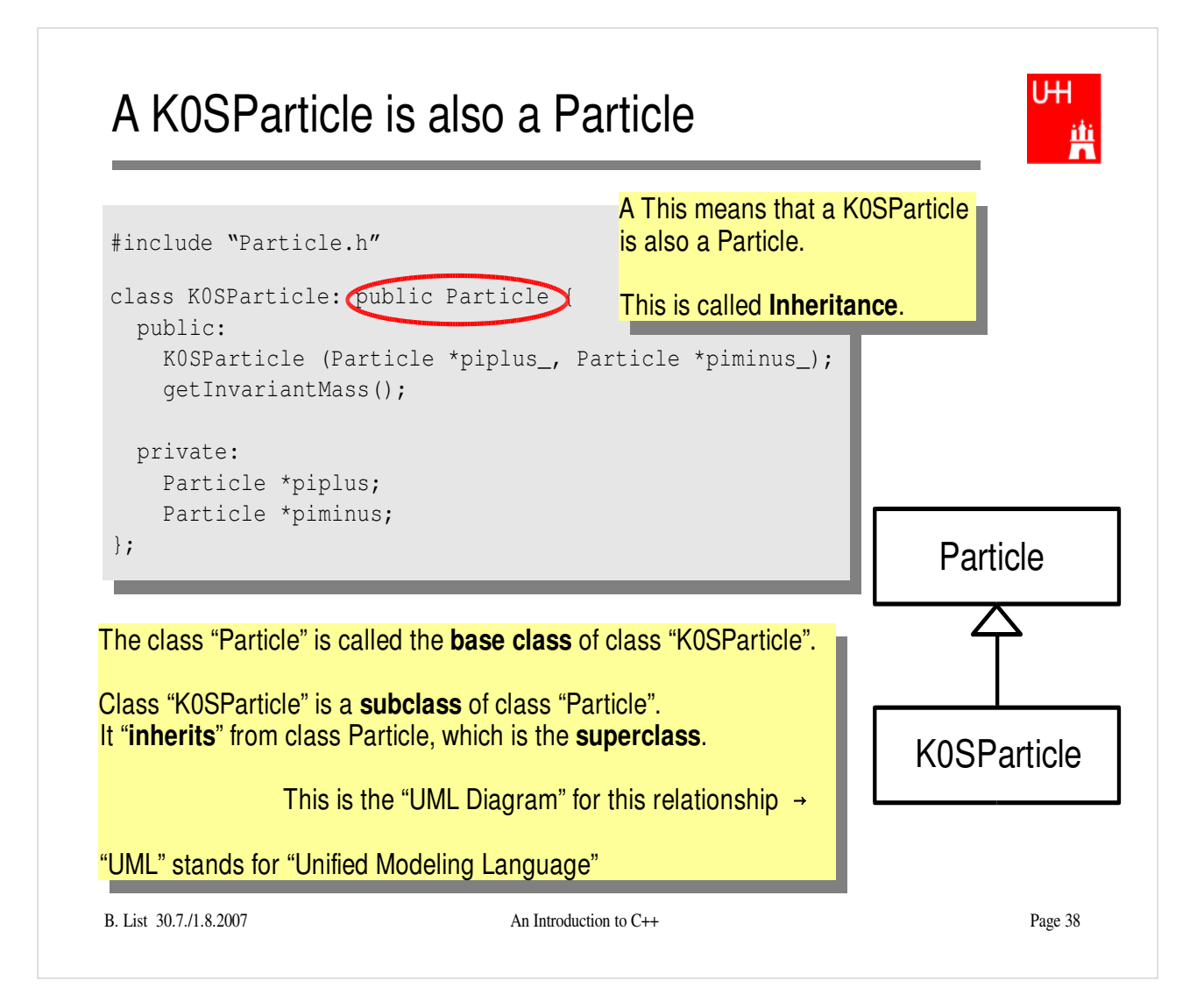

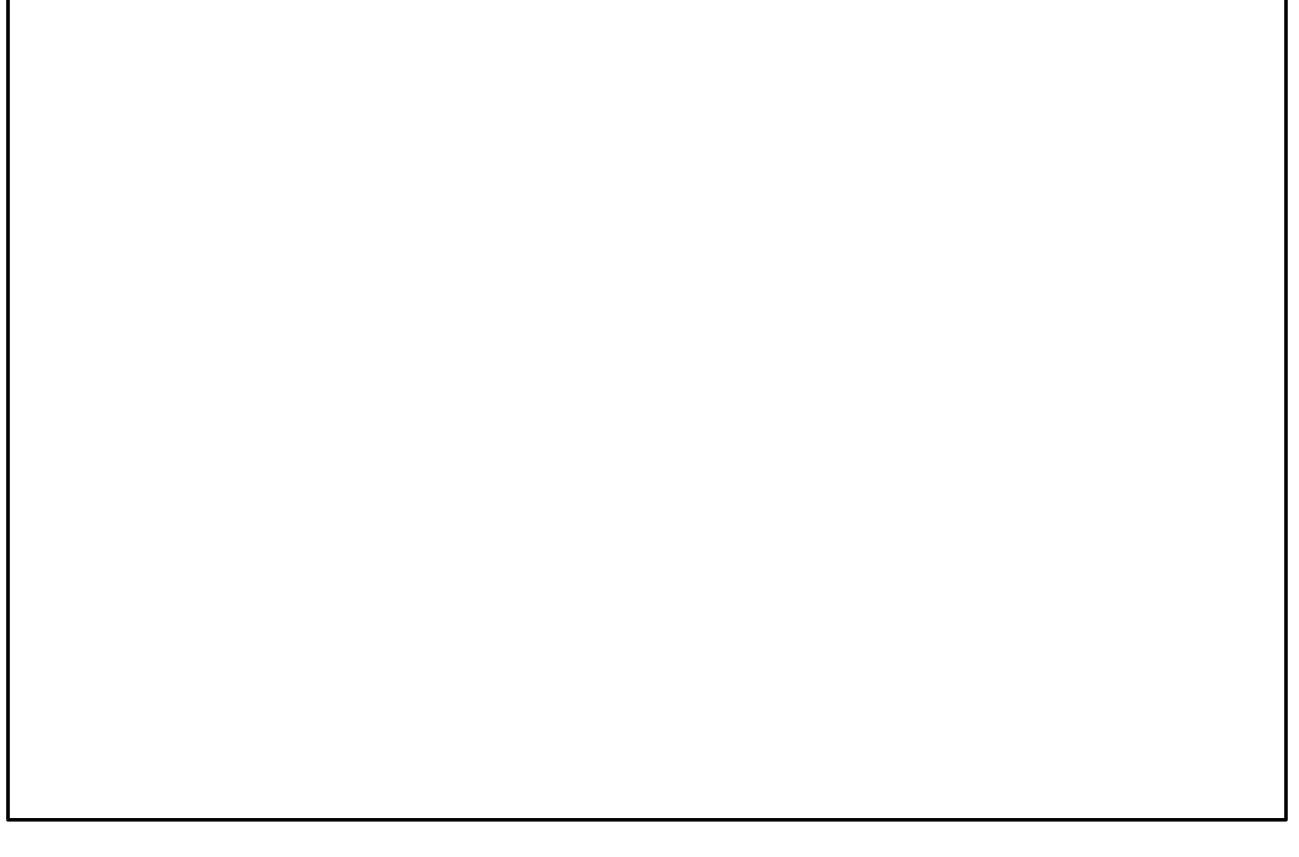

### **Inheritance**

UН 曹

```
B. List 30.7.7.1.2007 An International Communication to C++ Page 39.7.2007 An International C++ Page 39.7.1.1.
class Particle {
  public:
    double getPt() { return sqrt(px*px+py*py); }
    double getPhi() { return atan2(py, px); }
    double getInvariantMass() { return sqrt (e*e-px*px-py*py-pz*pz); }
  protected:
    double e, px, py, pz;
};
class K0SParticle: public Particle {
  public:
    K0SParticle (Particle *piplus_, Particle *piminus_) {
      piplus = piplus_;
      piminus = piminus_;
      e = piplus->e + piminus->e;
      px = piplus->px + piminus->px;
      py = piplus->py + piminus->py;
      pz = piplus->pz + piminus->pz;
Class K0SParticle inherits e, px, py, pz
    }
  private:
    Particle *piplus;
    Particle *piminus;
};
                              "protected" means
                              "private, but may be accessed from subclasses".
                                        Here we set the properties that are specific for a
                                        K0SParticle, and those inherited from
                                        Particle.
                                         from class Particle!
                                        K0SParticle also inherits getPt(),
                                         getPhi(), getInvariantMass() from
                                         Particle!
```
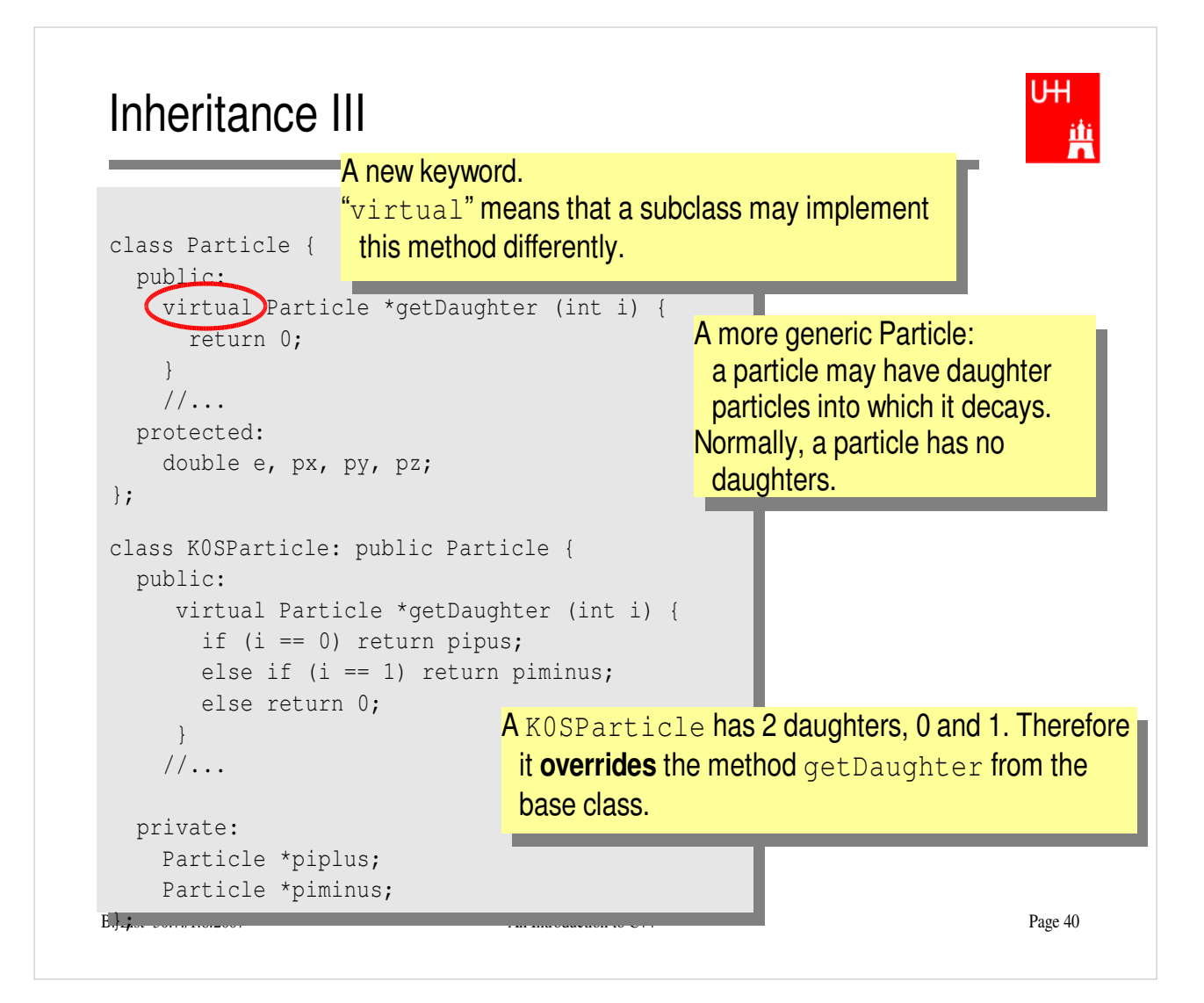

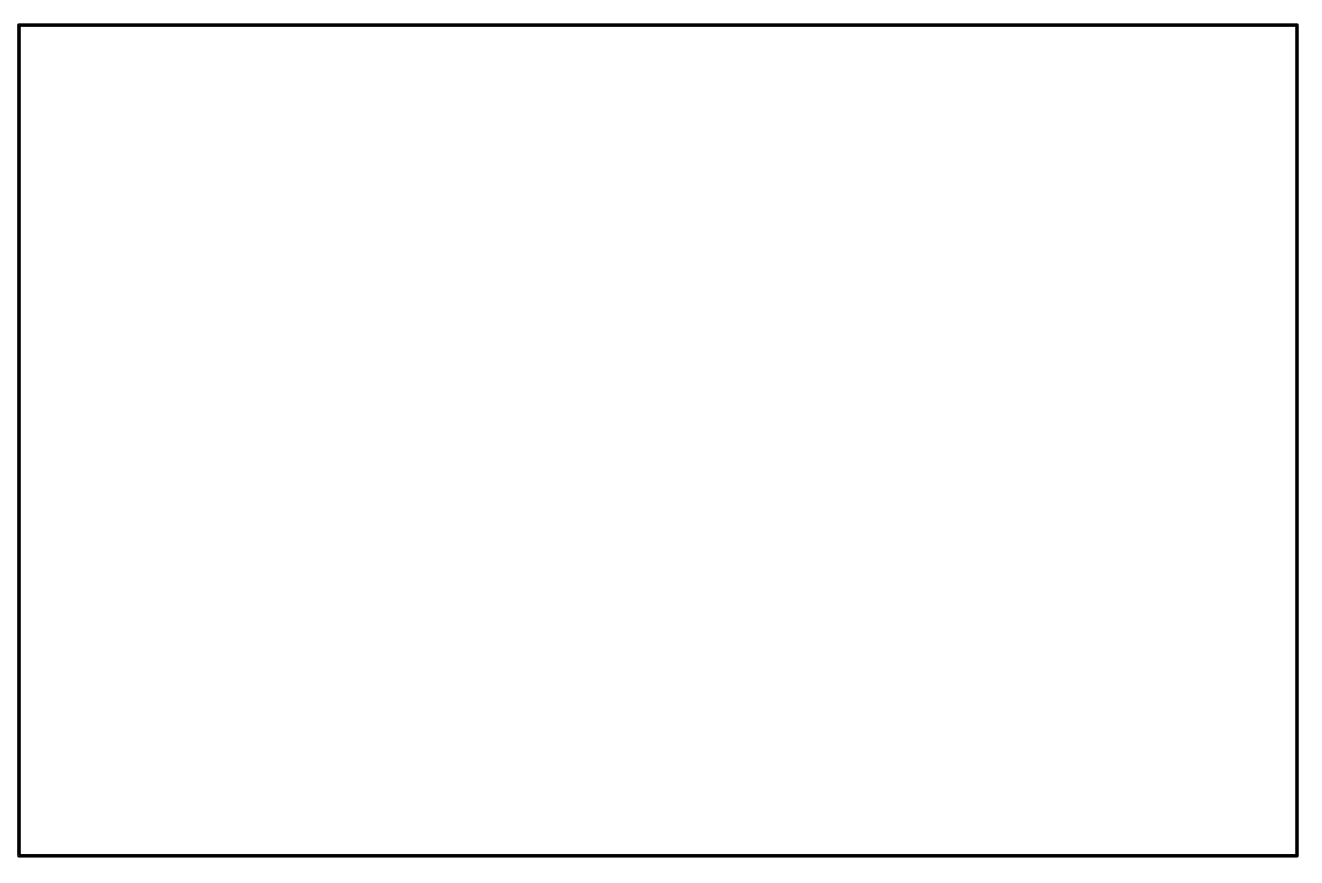

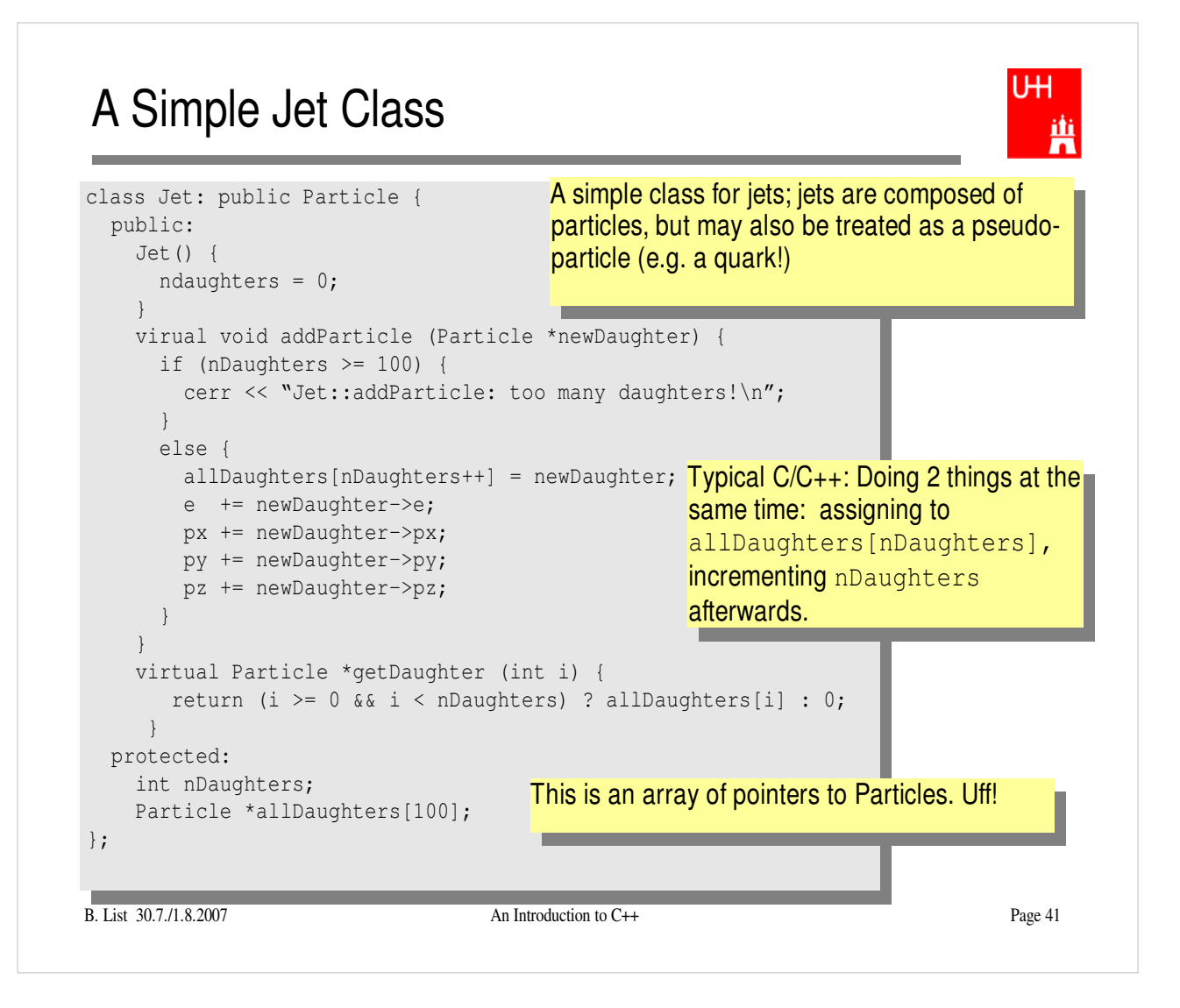

#### **Exercise:**

• Implement class Jet

### Using the Jet Class: A Jet Algorithm (à la JADE)

iÌi

```
B. List 30.7./1.8.2007 An Introduction to C++ Page 42
int findJets (Particle *particles[], int nParticles, double ycut, double s) {
  int imin, jmin;
  while (nParticles > 1) {
   double mmin = sqrt (s);
    for (int i = 0; i < nParticles; ++i) {
      for (int j = i+1; j < nParticles; +i) {
        double m = particles[i]->qetInvariantMass (particles[j]);
        if (m < mmin) {
          mmin = m; imin = i; jmin = j;
Loop over all pairs of particles,
        }
      }
    }
    if (mmin*mmin < ycut*s) {
      Jet *jet = new Jet;
      jet->addParticle (particles[imin]);
      jet->addParticle (particles[jmin]);
      particles[jmin] = particles[--nParticles];
      particles[imin] = jet;
   }
    else break;
   }
   return nParticles;
 }
                                          find the pair with the least invariant mass.
                                          For this pair, store the indices i and j.
                                                     Combine particles imin and jmin into a new jet;
                                                     remove both particles from the list of particles:
                                                     replace particle imin by the new jet,
                                                     replace particle jmin by last particle in the list,
                                                     decrease the number of particles by 1.\leftarrow This is the trick!
                                       Because a Jet is also a Particle,
                                       we may use it wherever a Particle is needed!
```
- Implement this Jet finder
- Implement a new function fillParticles that does not fill an array of Particles (Particle allParticles[100]), but an array of pointers to Particles (Particle \*allParticles[100])!
- Hint: creat new Particles like this: allParticles $[0]$  = new Particle (Vector  $(0.7, -0.2, 0.3), 0.1396)$ ;

### **Reflection**

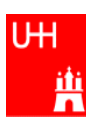

- We just saw great things a work: One object behaving like an object from a different class!
- A Jet **IsA** special sort of Particle: class Jet: public Particle {...};
- $\bullet$  Therefore, wherever a <code>Particle</code> is needed, I can use a <code>Jet!</code>
- $\bullet$  But a  $\mathtt{Jet}$  also contains more information than an ordinary Particle, e.g. the number of Particles that it is composed of.
- What happens to this additional information?

Jet \*jet = new Jet; Particle \*part = jet; Jet jetCopy = \*jet; Particle partCopy =  $*jet;$  A pointer to a newly created Jet object Another pointer, pointing to this object A copy of the Jet object, with all the information A copy of the Particle info of the Jet, i.e. only e, px, py, pz

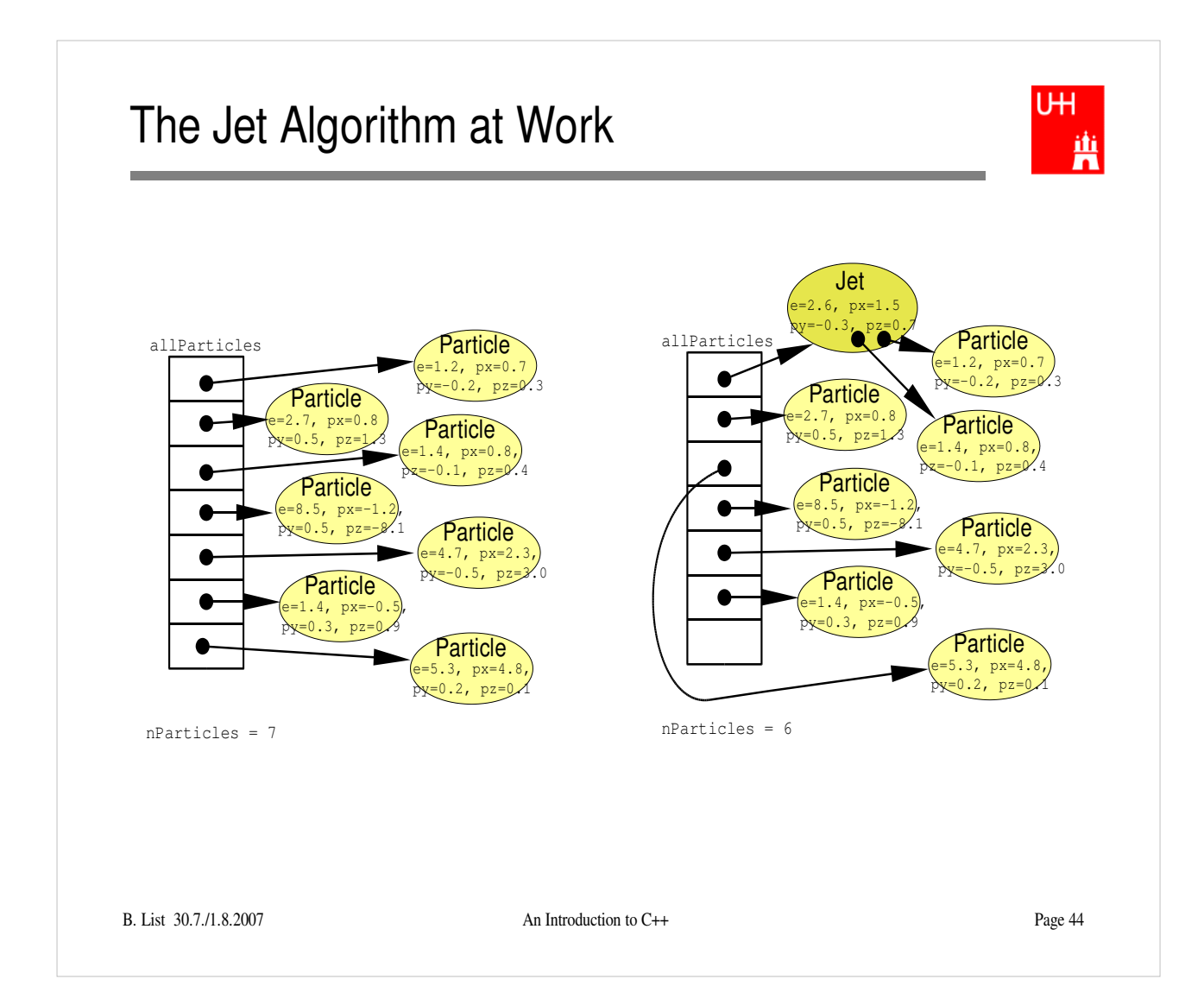

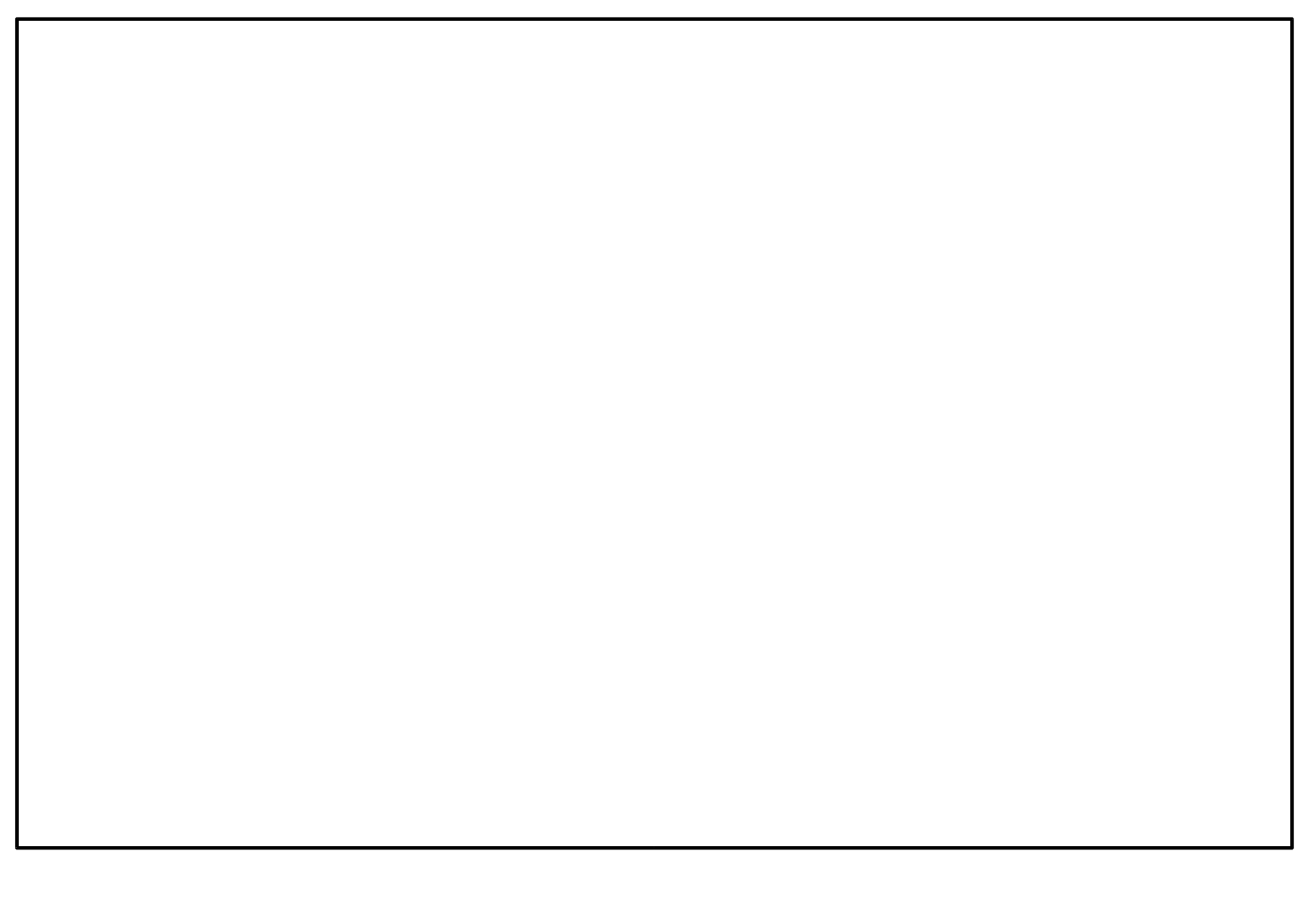

### **Destructors**

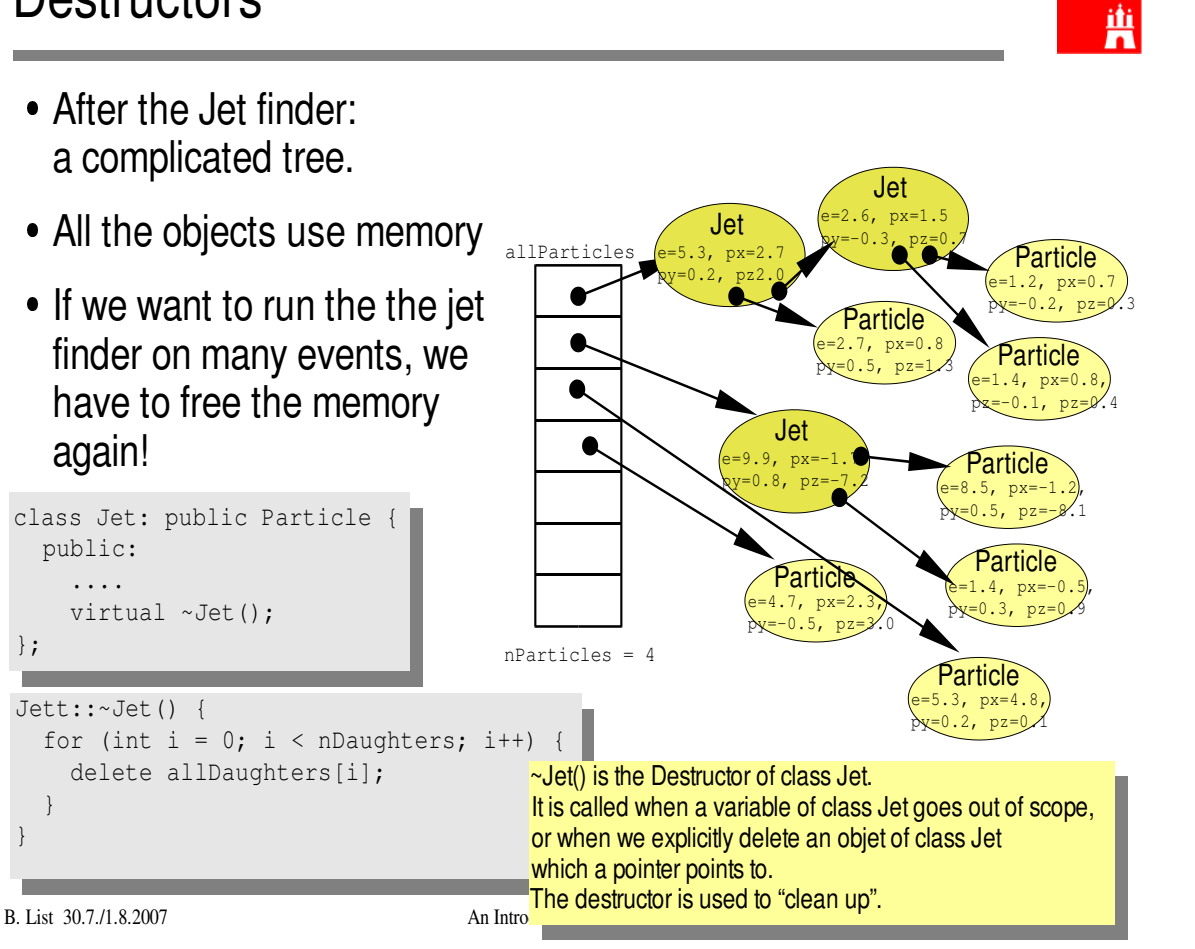

U<sub>H</sub>

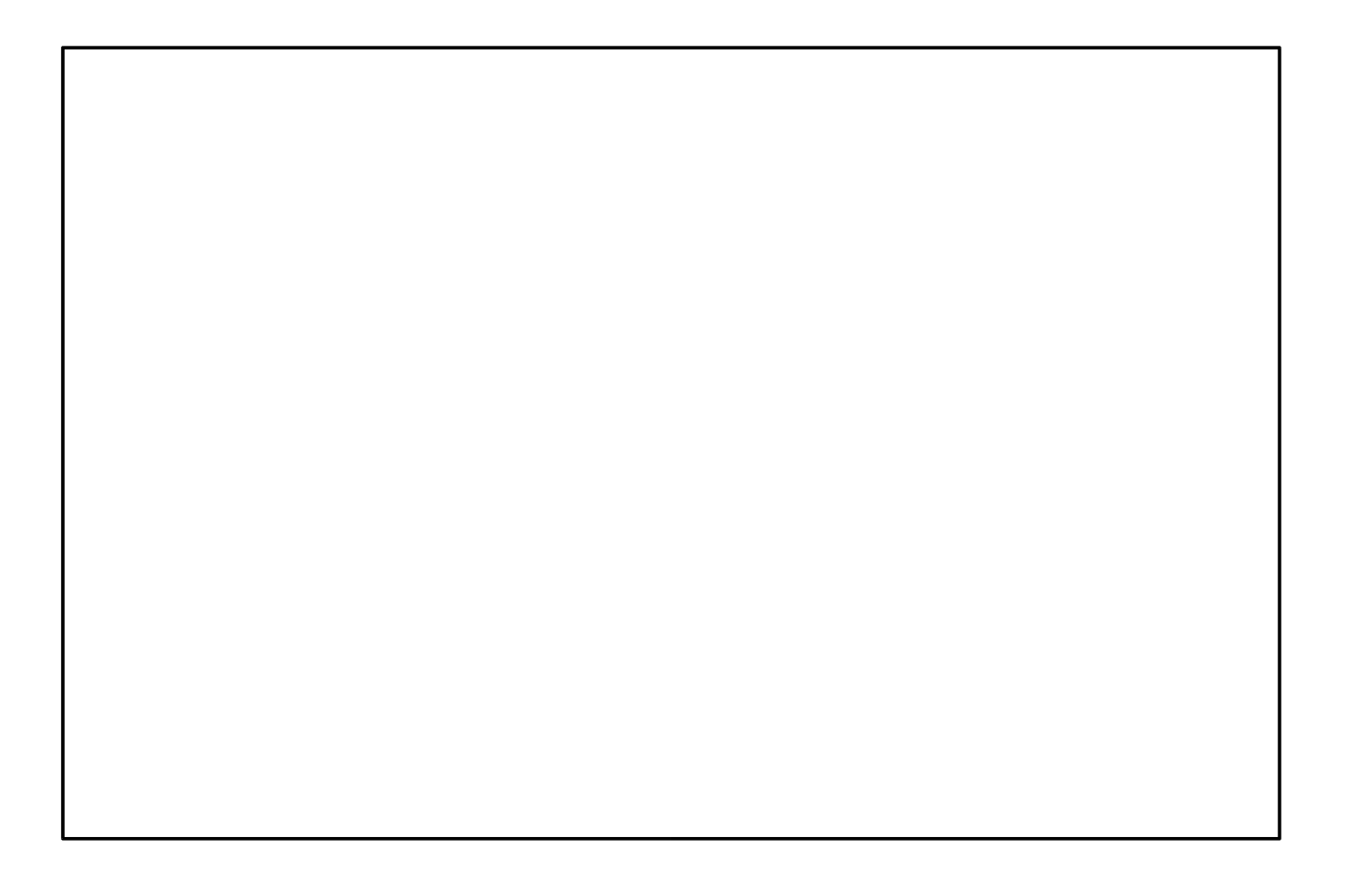

# Passing Arguments to Subroutines

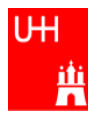

 Normal case in C/C++: "**Pass by Value**": ! Only the value of a variable is passed to a subroutine ! For objects: a **copy** is passed - If we change the object, only a copy is changed => no effect for calling routine! ! If we pass an object of a subclass (Jet/Particle!), we lose information Jet \*jet = new Jet; Particle \*part = jet; Jet jetCopy =  $*jet;$ Particle partCopy =  $*jet;$  $\bullet\,$  To pass "the object itself", we can pass a pointer to the object: - the value of the pointer is the the address of the object ! the pointer is copied, i.e. the address, but not the object pointed to! Jet \*jet = new Jet; Particle \*part = jet; Jet jetCopy =  $*$ jet; Particle partCopy =  $*jet;$ 

B. **Examples 30.7.1.2007** An Introduction to C++ Page 46

### **References**

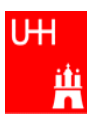

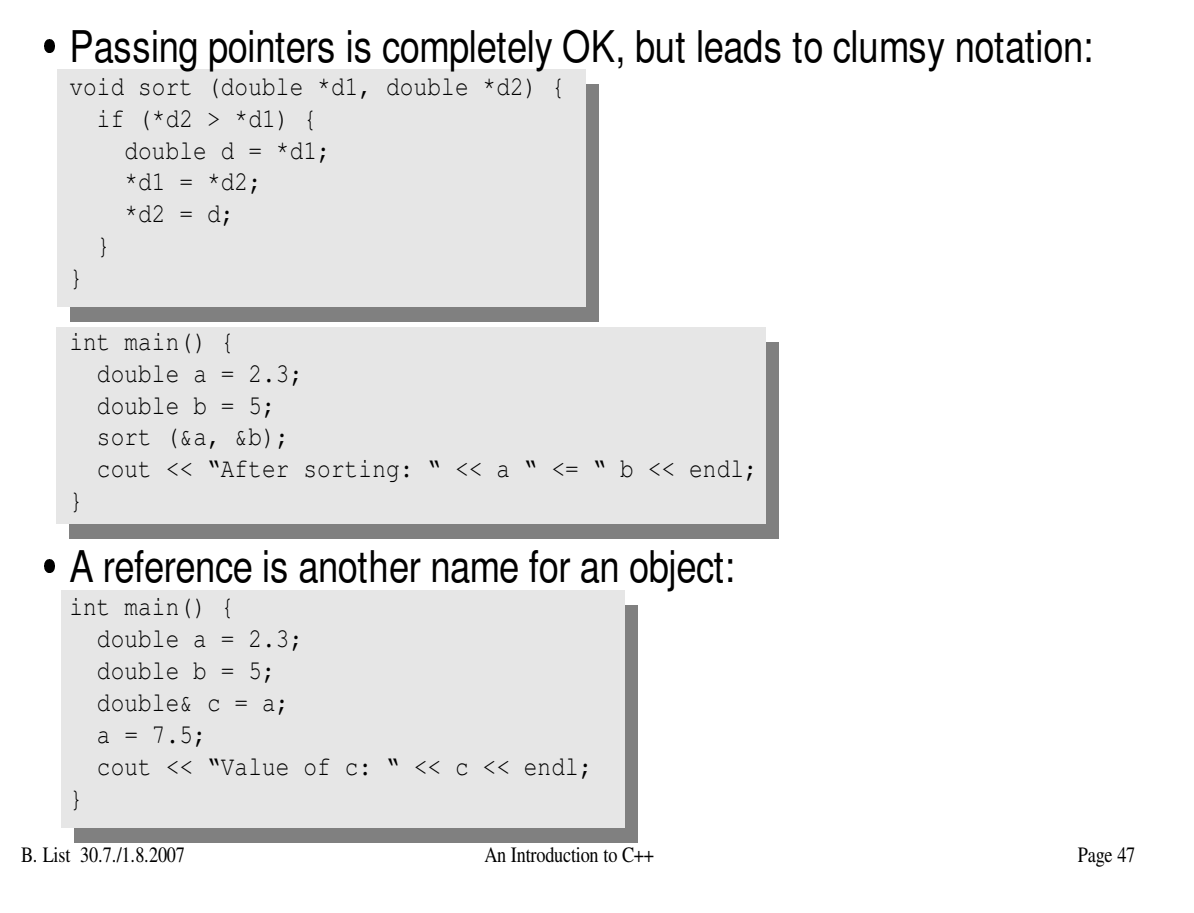

### References II

U<sub>H</sub> 曹

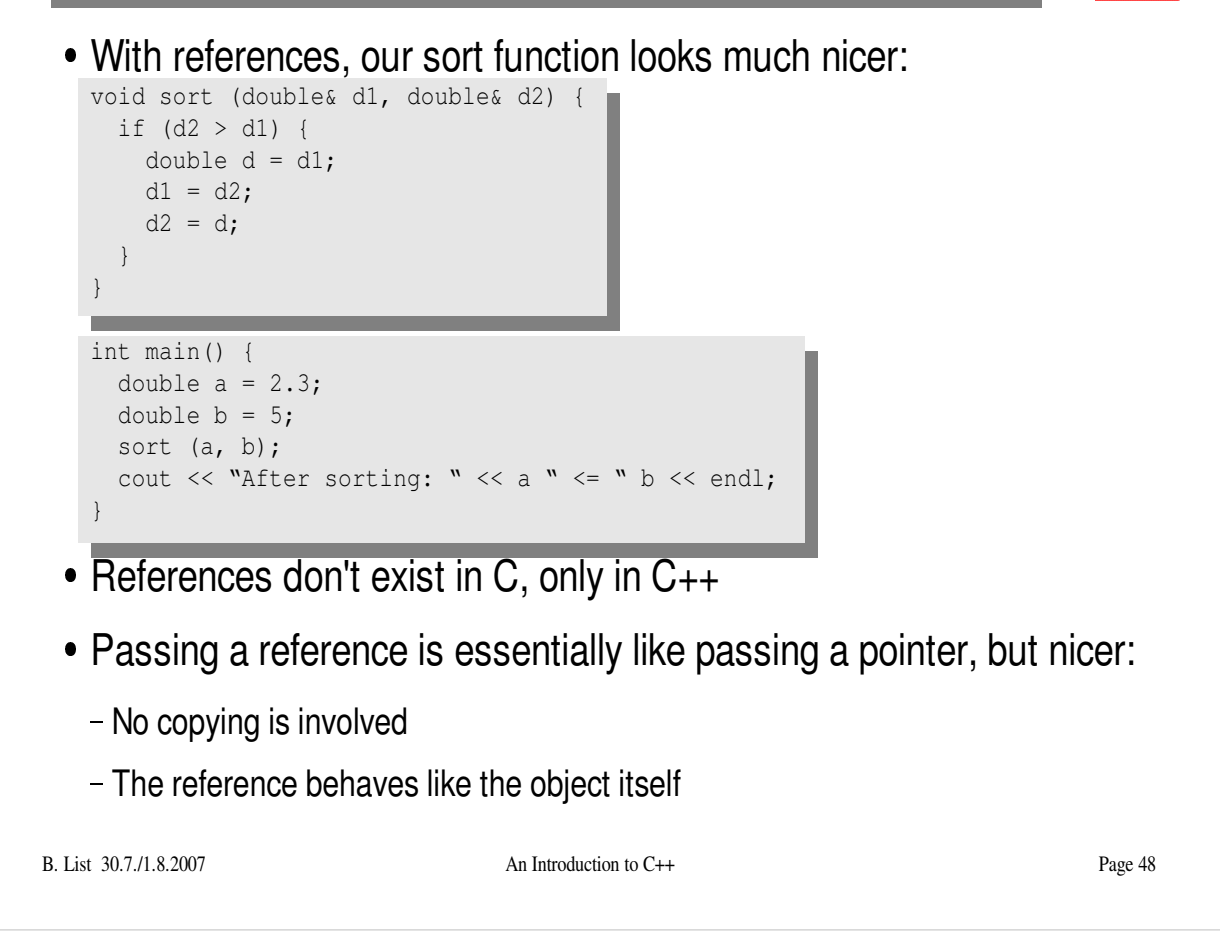

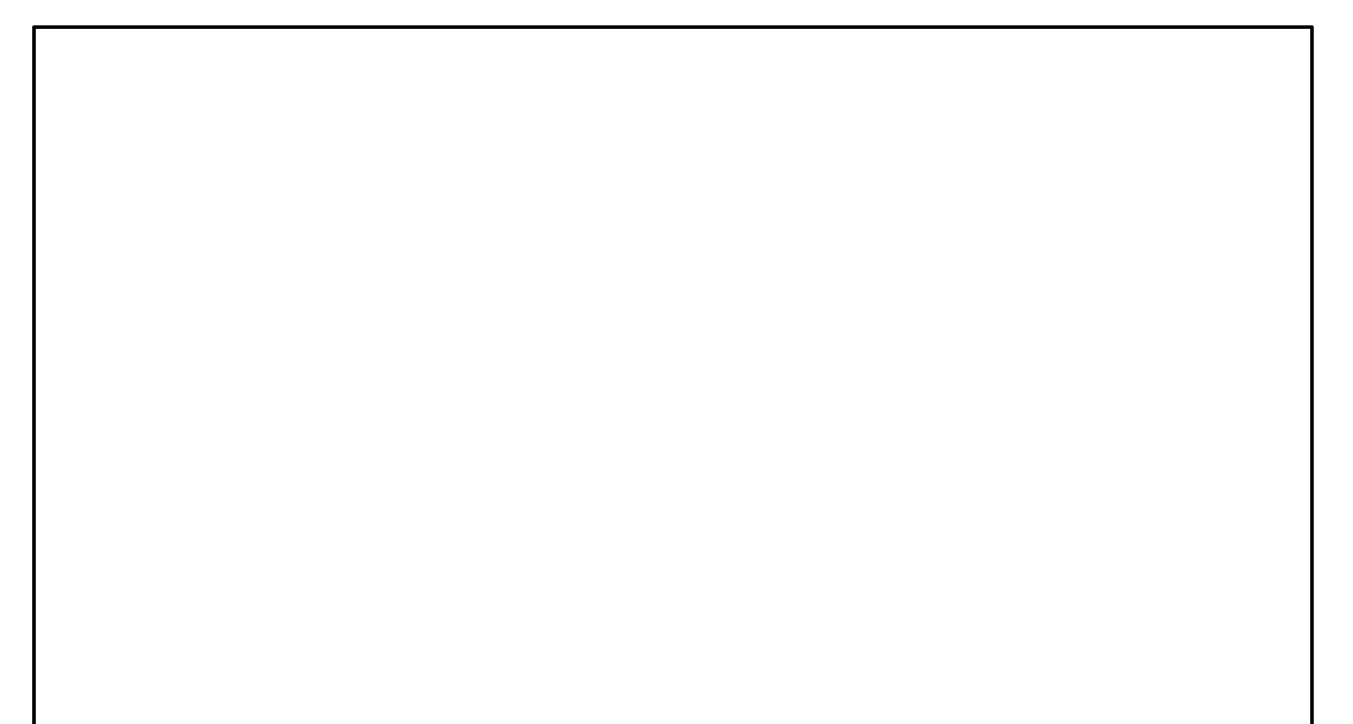

### const

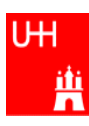

- A function that takes a reference to an object can in principle change the object
- Very often, we want to write functions that only "look" at an object, i.e. get some properties of the object, but do not change the object.

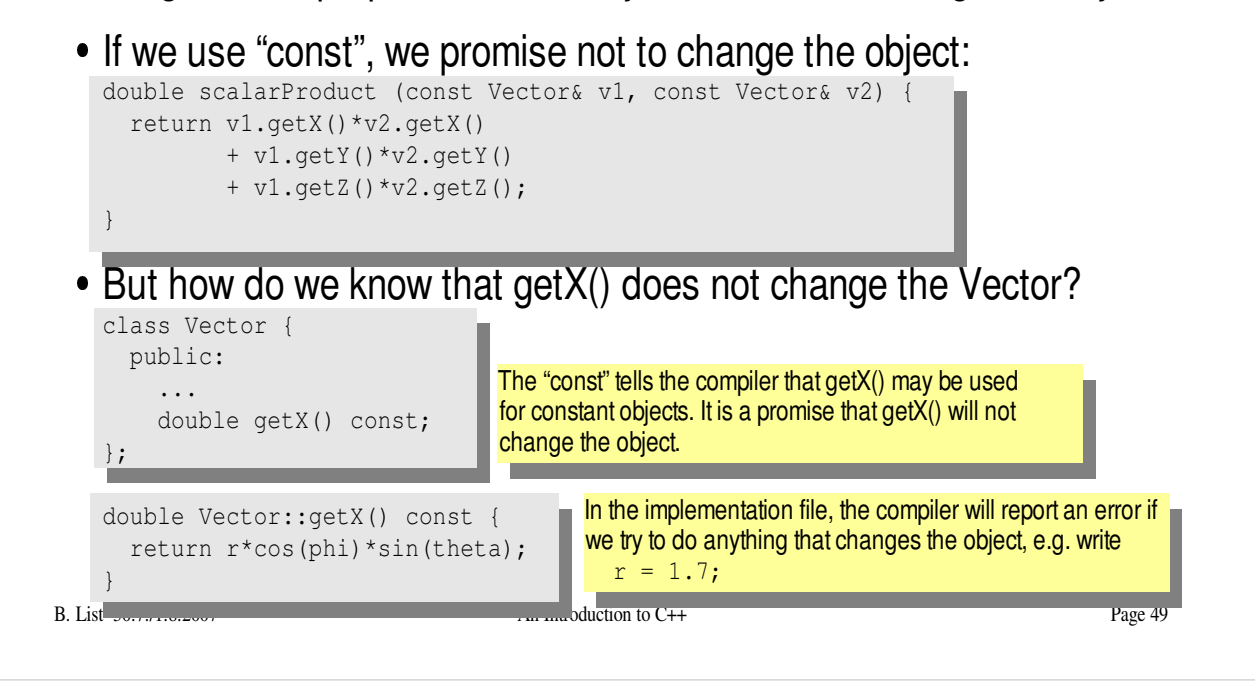

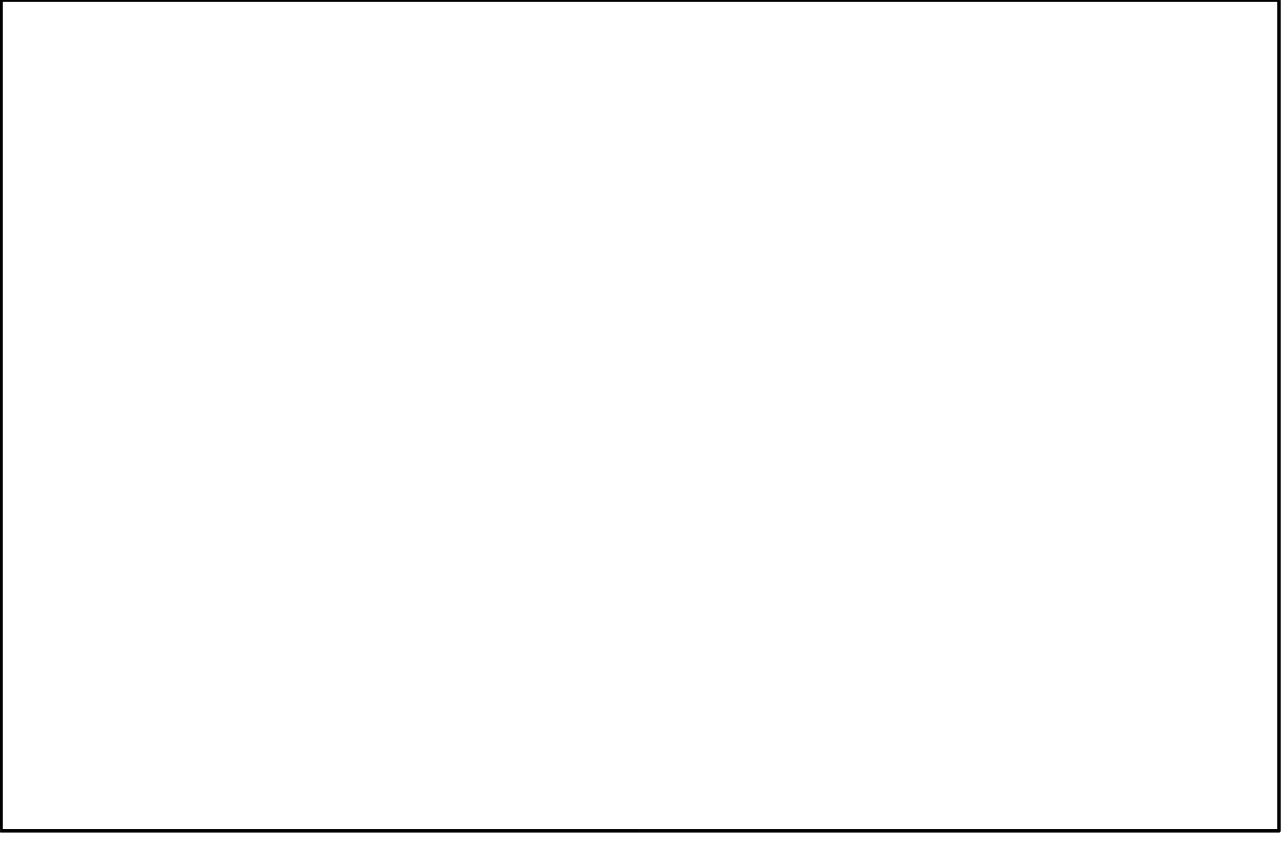

# Things we Have not Covered

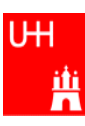

- operator overloading
- templates
- the standard template library
- much much more...

I'll try to give you a flavour about these things in the next slides.

These things are very useful, but not trivial to use, because we have not covered many technical details in this 2 day boot camp.

But let's see...

# A Flavour of Templates

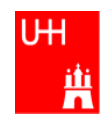

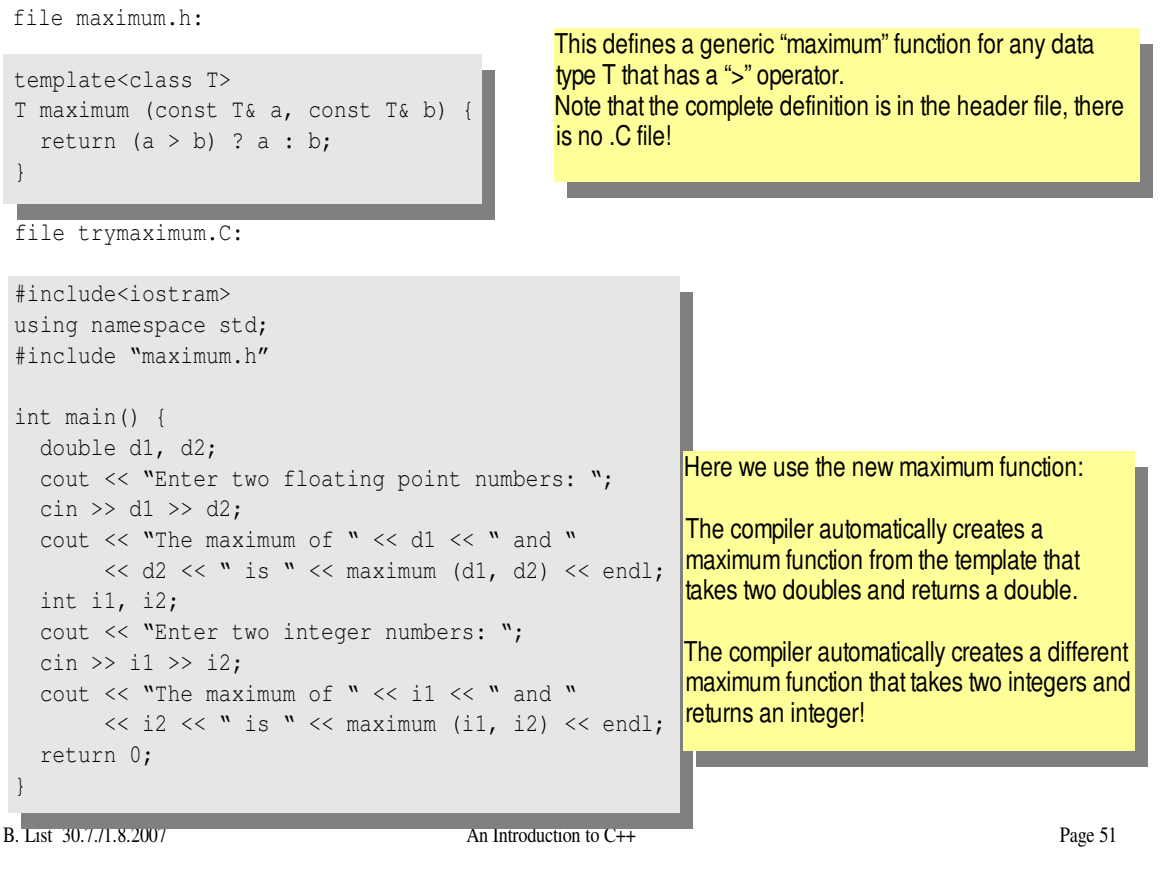

#### UH. A Flavour of Operator Overloading 曹 file Vector.h: class Vector { public: ... double getX() const; double getY() const; double getZ() const; }; Here we declare the "+" operator for Vector operator+ (const Vector& lhs, const Vector& rhs); two Vectors. file Vector.C: double Vector::getX() const { return r\*cos(phi)\*sin(theta); } The access functions are simple. Vector operator+ (const Vector& lhs, const Vector& rhs) { double  $x = \text{lhs.getX() + rhs.getX();}$ The "+" operator is also double  $y = \text{lhs.getY() + rhs.getY();}$ straightforwarddouble  $z = \ln s \cdot \text{getZ}() + \text{rhs} \cdot \text{getZ}()$ ; return Vector (x, y, z); } Now we can write: Vector v1 (1, 2, 3), v2 (-0.5, 2.3, 0); Vector  $w = v1 + v2;$ B. List 30.7./1.8.2007 An Introduction to C++ Page 52

# A Flavour of the STL

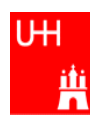

#### STL: Standard Template Library

file numbervector.C:

```
#include <vector>
#include <algorithm>
#include <iostream>
using namespace std;
int main() {
 int n;
  cout << "Enter the number of elements: ";
  \sin \gg n;
  vector<double> allNumbers(n);
  for (int i = 0; i < n; i++) {
   cout \langle\langle "Enter number " \langle\langle i+1 \langle\langle "; ";
   cin >> allNumbers[i];
  }
  sort (allNumbers.begin(), allNumbers.end());
  cout << "Here are all numbers in order: \n(";
  for (int i = 0; i < allNumbers.size()-1; i++) {
    cout << allNumbers[i] << ", ";
  }
  cout \langle allNumbers[allNumbers.size()-1] \langle ") \n";
  return 0;
}
```
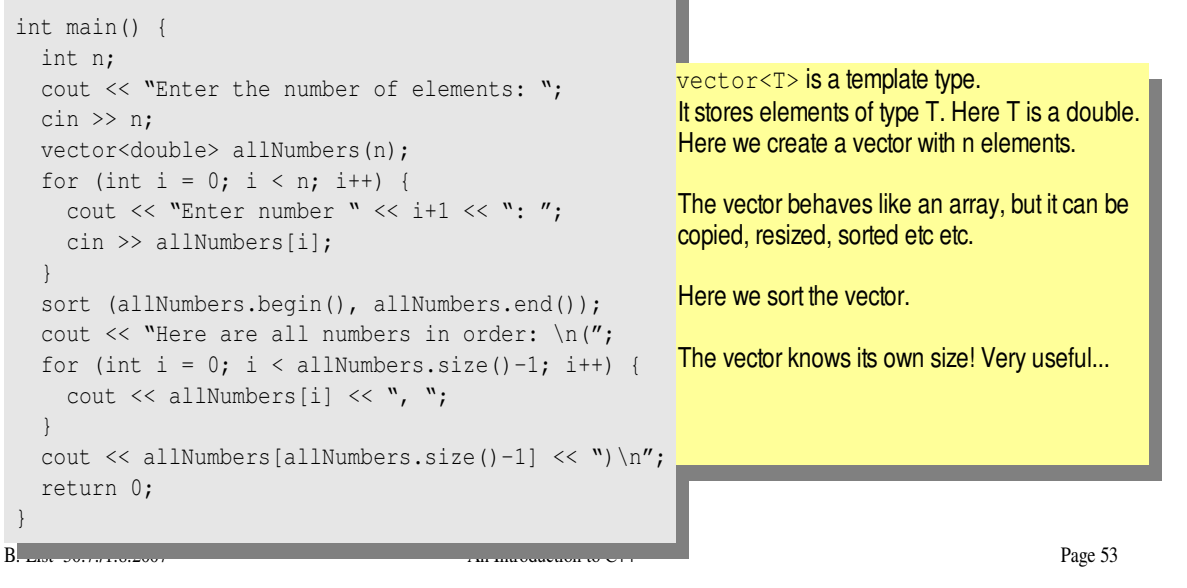

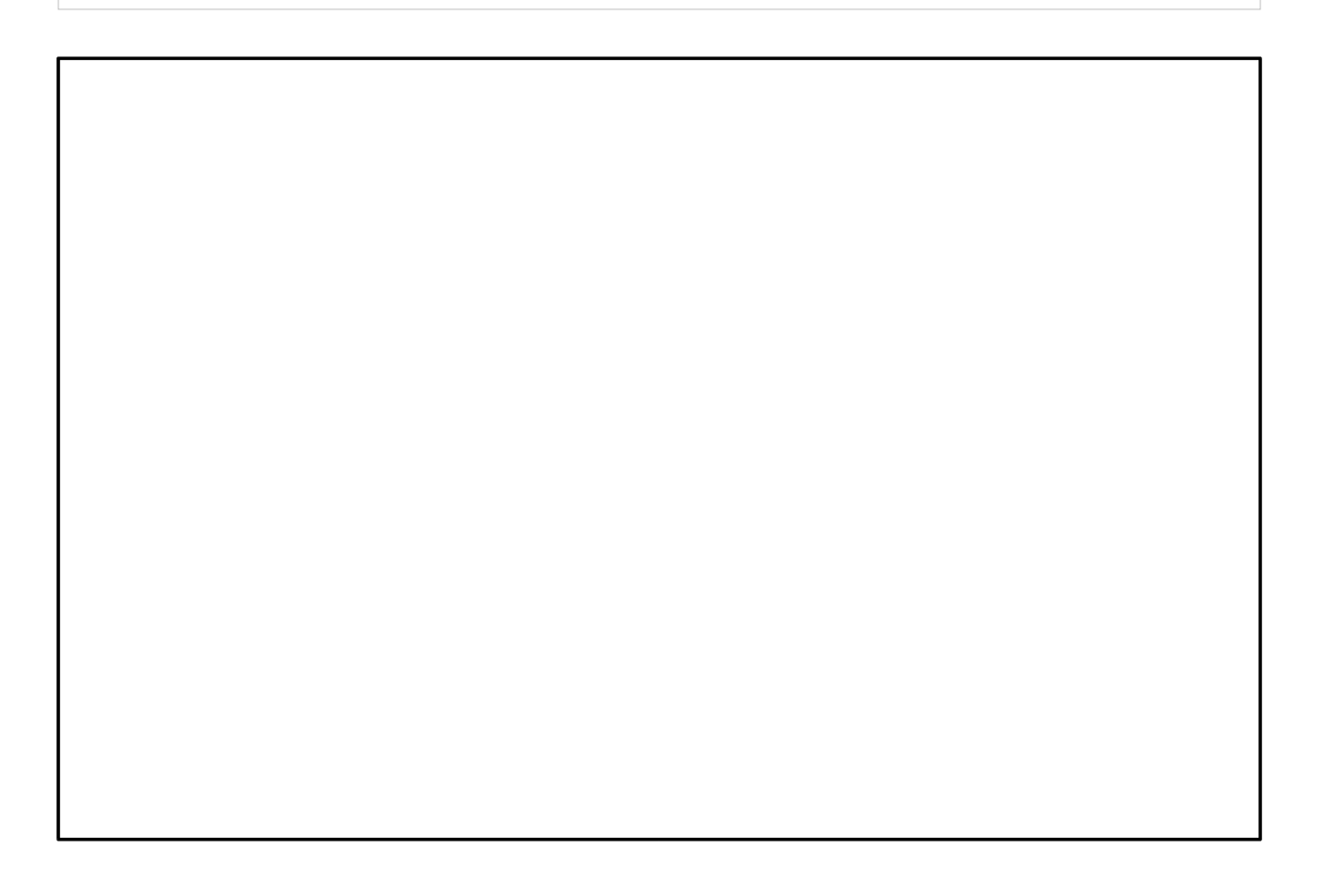

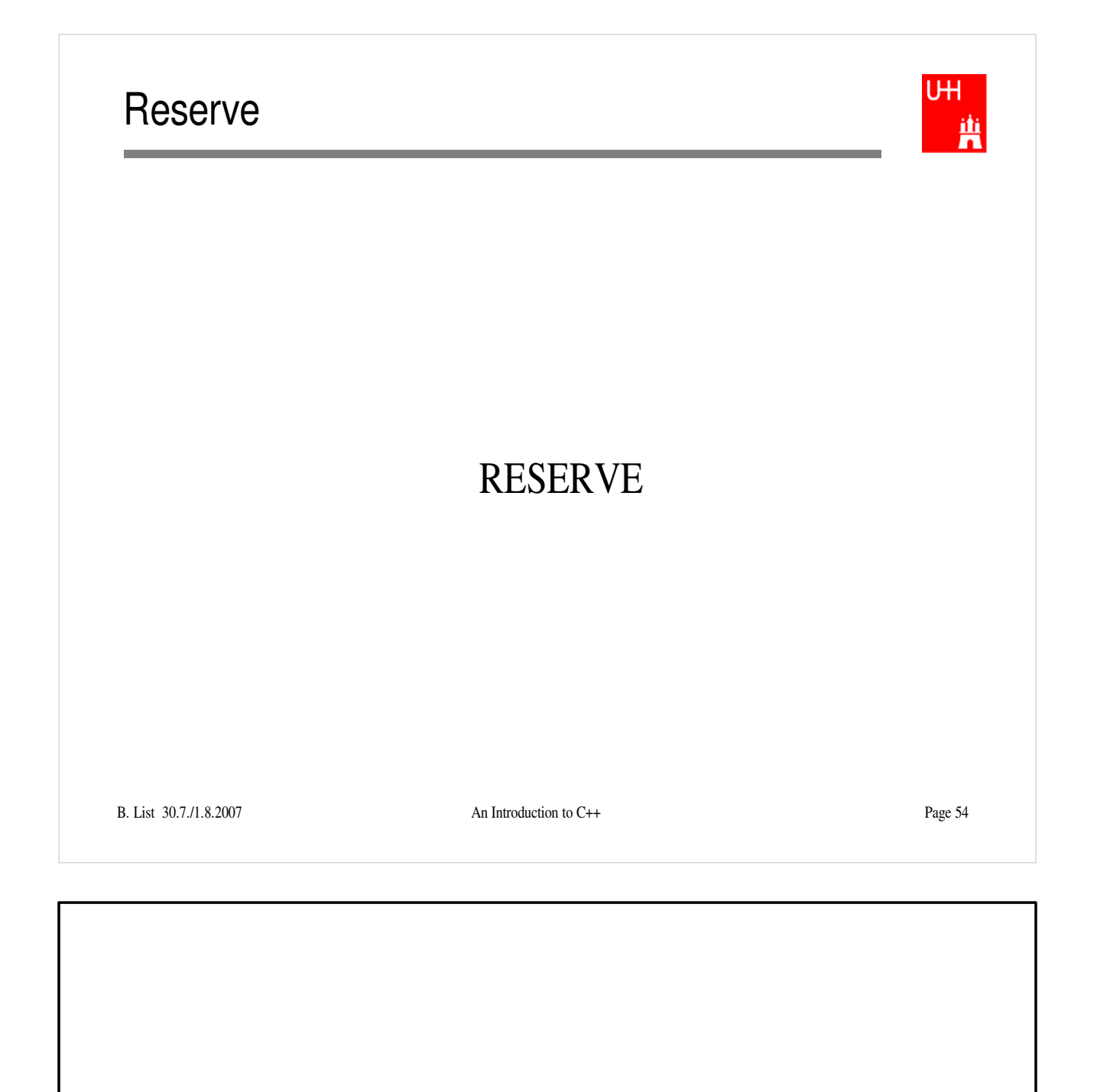

# Operators I: Arithmetic operators

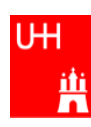

Arithmetic operators:

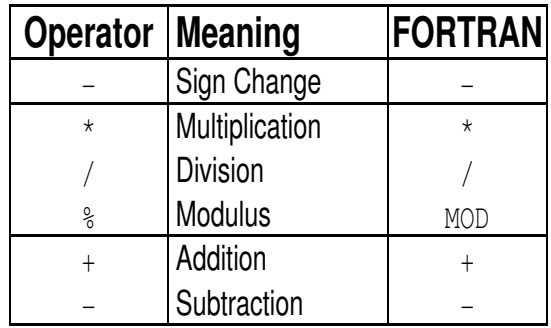

note: no exponentiation (\*\* in FORTRAN)! use "pow" function

Assignment: = evaluates right side, assigns value to left side

```
double radius = 1.5;
double result = 3.14159276*radius*radius;
int i = 1;i = i + 1; // now i is 2!
```
# Operators III: Relational Operators

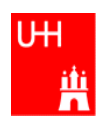

• Relational (comparison) operators: return "false" or "true"

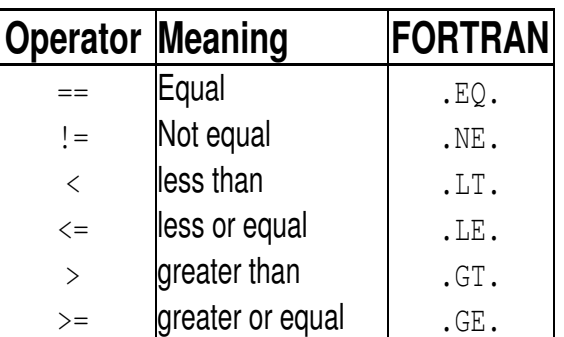

- Careful: "==" is a comparison, "=" is an assignment!
- In C/C++, assignment has also a value: the assigned value:  $a = (b = 7) + 1$ ; is legal (b becomes 7, a becomes 8)
- B. List 30.7./1.8.2007 An Introduction to C++ Page 56 • Therefore: if  $($ a=7) ... is also legal, but not what you want!

# Operators IV: Logical Operators

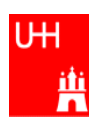

#### Logical operators: used for boolean expressions

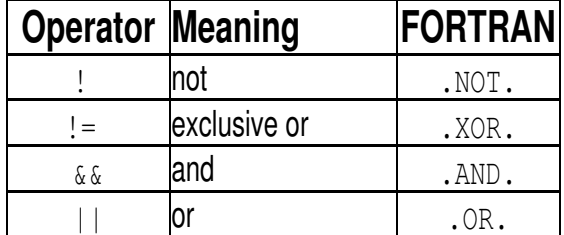

• Bitwise operators: Perform bit-by-bit operations on integer types

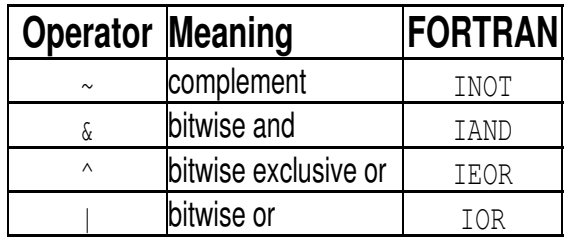

 Careful! Don't confuse logical and bitwise operators! integers can be converted to bool: 0 is false, everything else is true  $\Rightarrow$  7 & 8 8 is true, 7 & 8 is 0 is false!

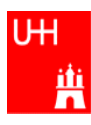

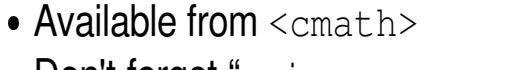

Don't forget "using namespace std;"!

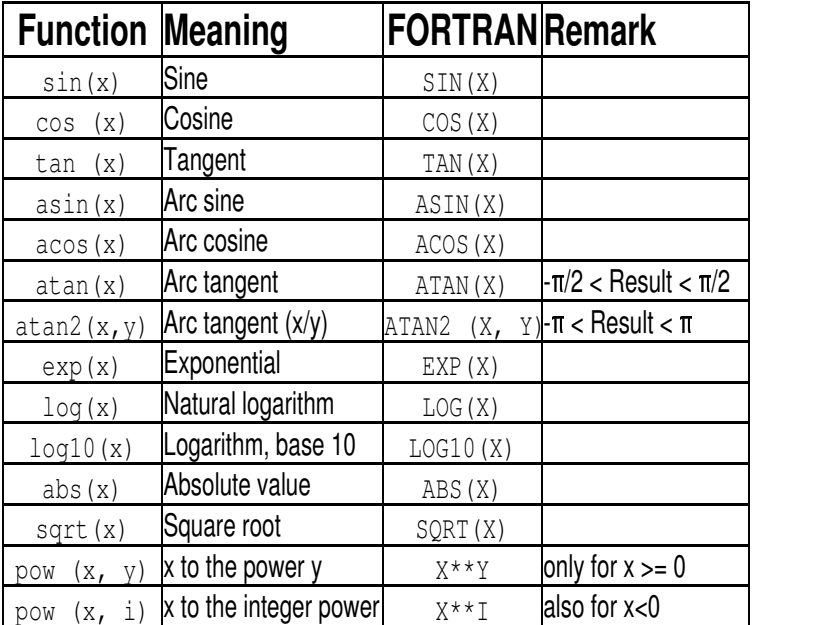